**Desarrollo de una plataforma de IOT para ubicación de bienes**

Miguel Fernando Barrera Camargo

Universitaria Agustiniana Facultad de Ingenierías Programa de Ingeniería en Telecomunicaciones Bogotá, D.C.

2020

**Desarrollo de una plataforma de IOT para ubicación de bienes**

Miguel Fernando Barrera Camargo

Director Carlos Andrés Gómez Ruiz

Trabajo de grado para optar al título de Ingeniero en Telecomunicaciones

Universitaria Agustiniana Facultad de Ingenierías Programa de Ingeniería en Telecomunicaciones Bogotá, D.C.

2020

#### **Resumen**

En el presente documento se desarrolla el problema referente a la ubicación de activos en interiores por medio de tecnologías de la industria 4.0 y análisis estadístico sobre los datos y la definición de estados; para lo cual se realizó un estudio sobre tecnologías IoT (Internet of Things) en donde se definió el uso de aquellas basadas en las redes de baja energía de tecnología BLE (Bluetooth Low Energy) para ser implementadas en este proyecto. Por medio de la integración de diversas tecnologías se desarrolló una plataforma alojada en la nube que se encarga de recolectar gran cantidad de información de los dispositivos de IoT, la cual es procesada en un ciclo ETL (Extract, Transform and Load) usando técnicas de análisis estadístico. Tras diversos laboratorios y pruebas, se establecieron los parámetros más aptos para poder determinar la locación de un dispositivo Beacon, los cuales son normalizados y ponderados con el fin de obtener la ubicación más asertiva posible. Se desarrolló una interfaz usuario administrador por medio de una GUI (Graphical User Interface), en donde podrá consultar según la fecha y hora deseada, la ubicación histórica de cualquier dispositivo Beacon registrado, a lo largo de la hora seleccionada. La ubicación se presenta en un plano arquitectónico configurado previamente.

*Palabras clave:* IoT, Bluetooth, Beacons, Localización, Nube.

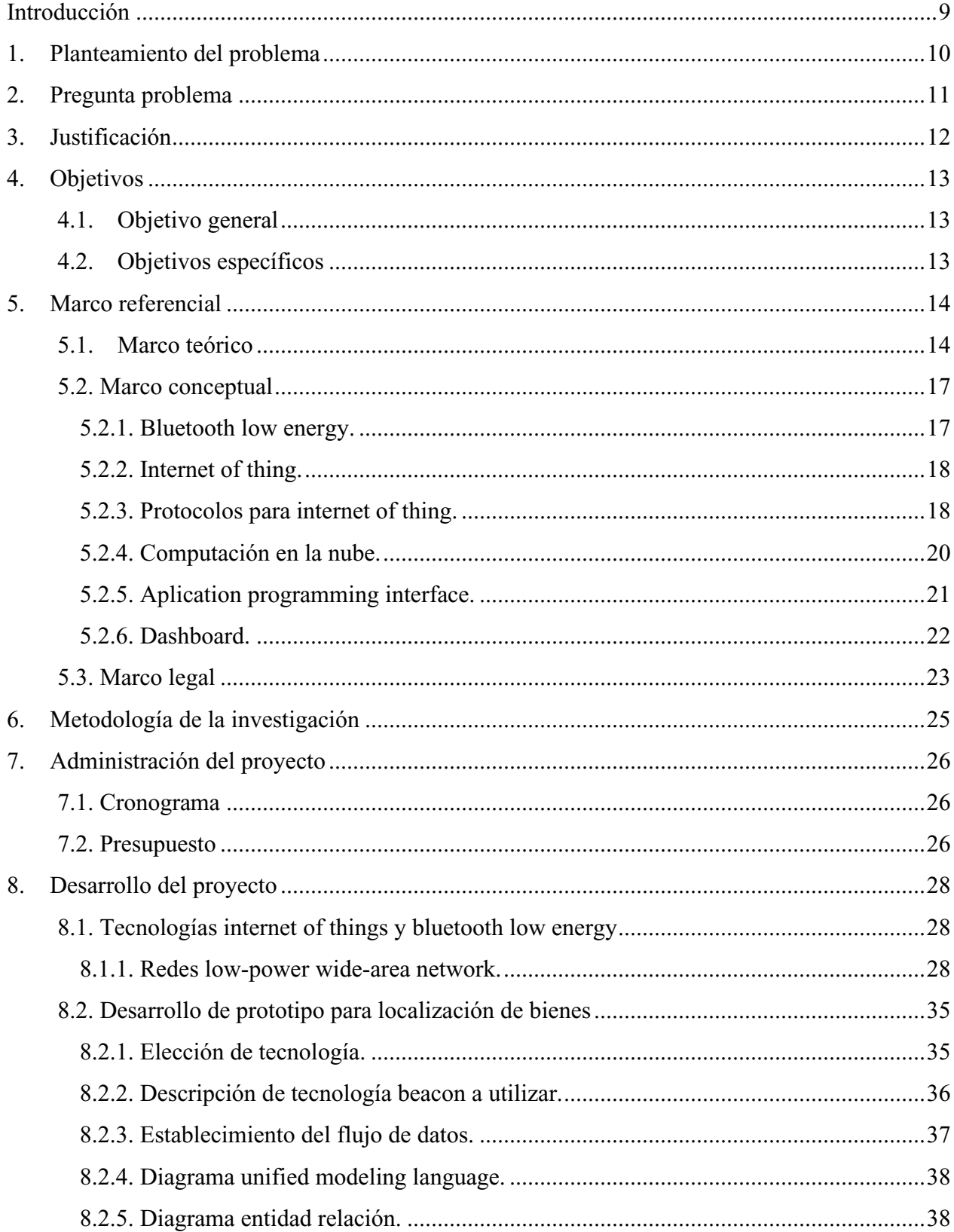

## Tabla de contenidos

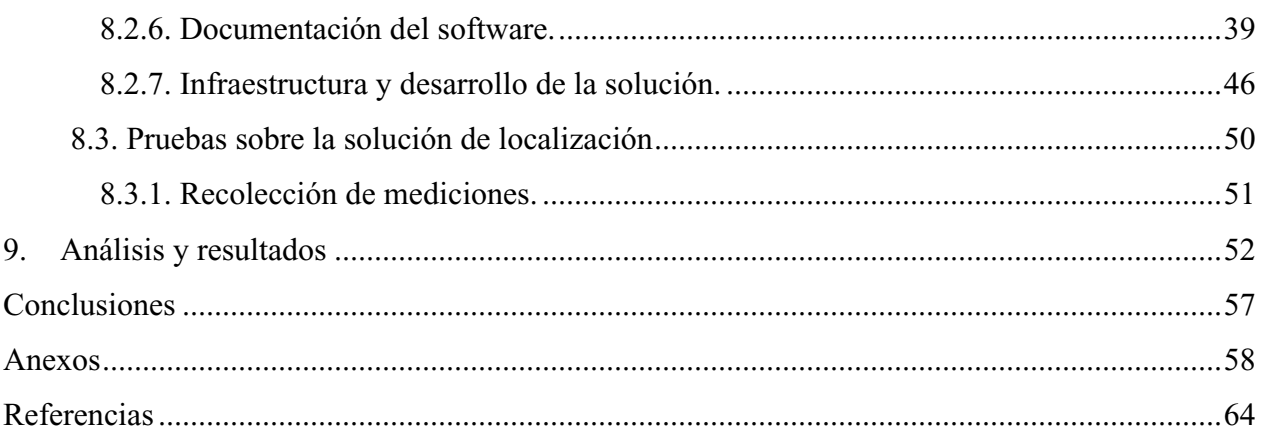

## Lista de tablas

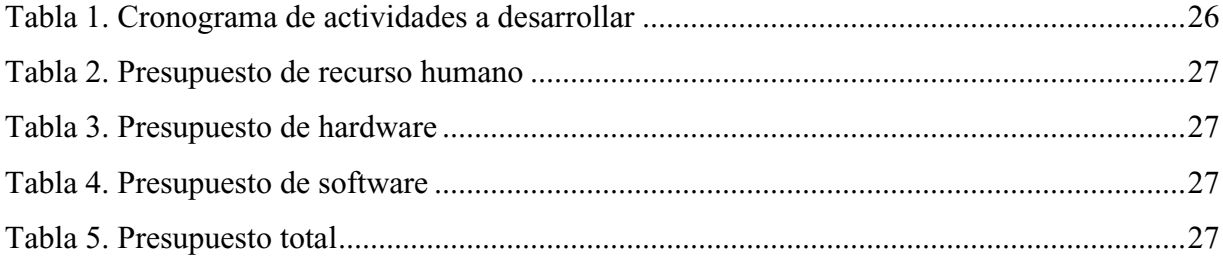

# **Lista de figuras**

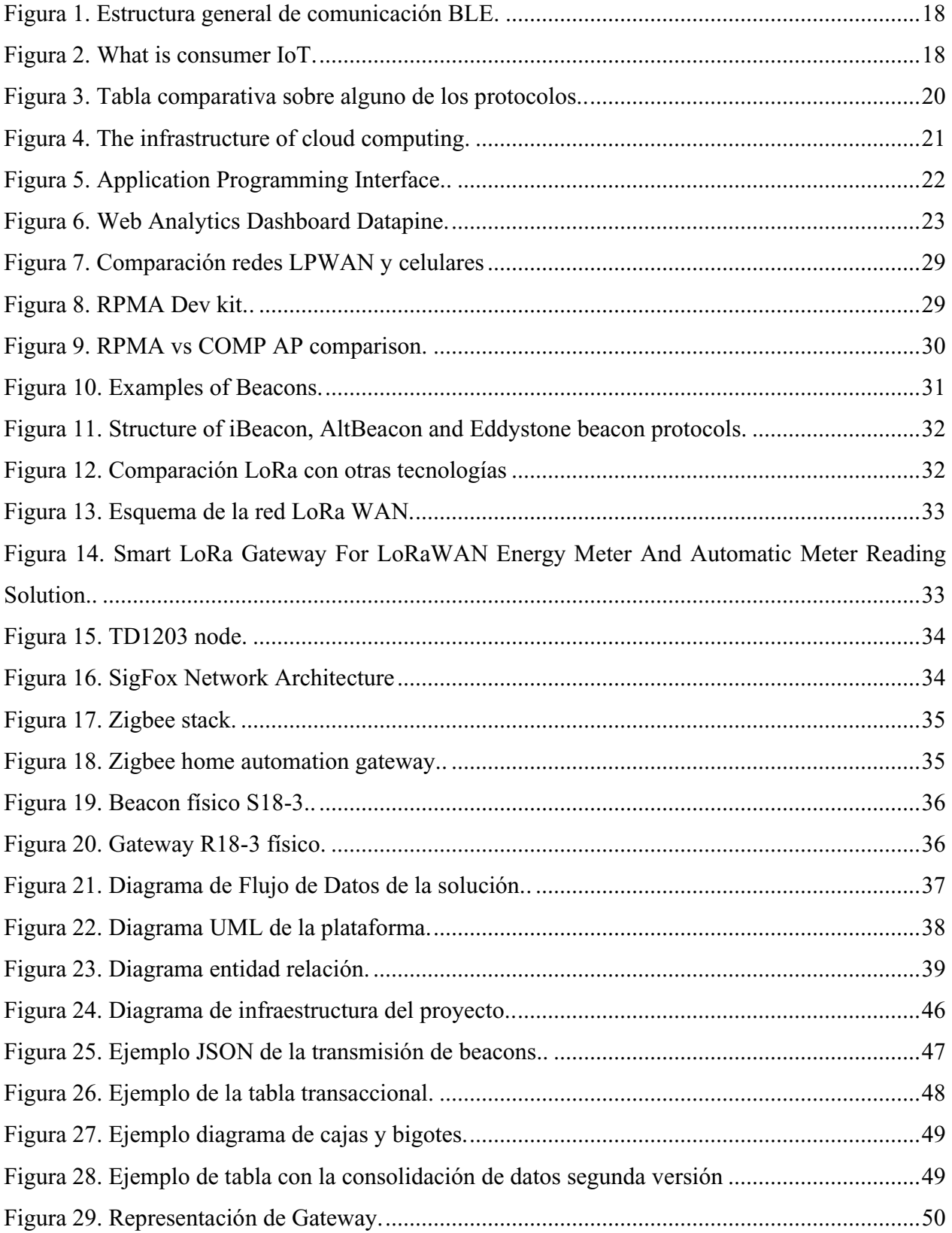

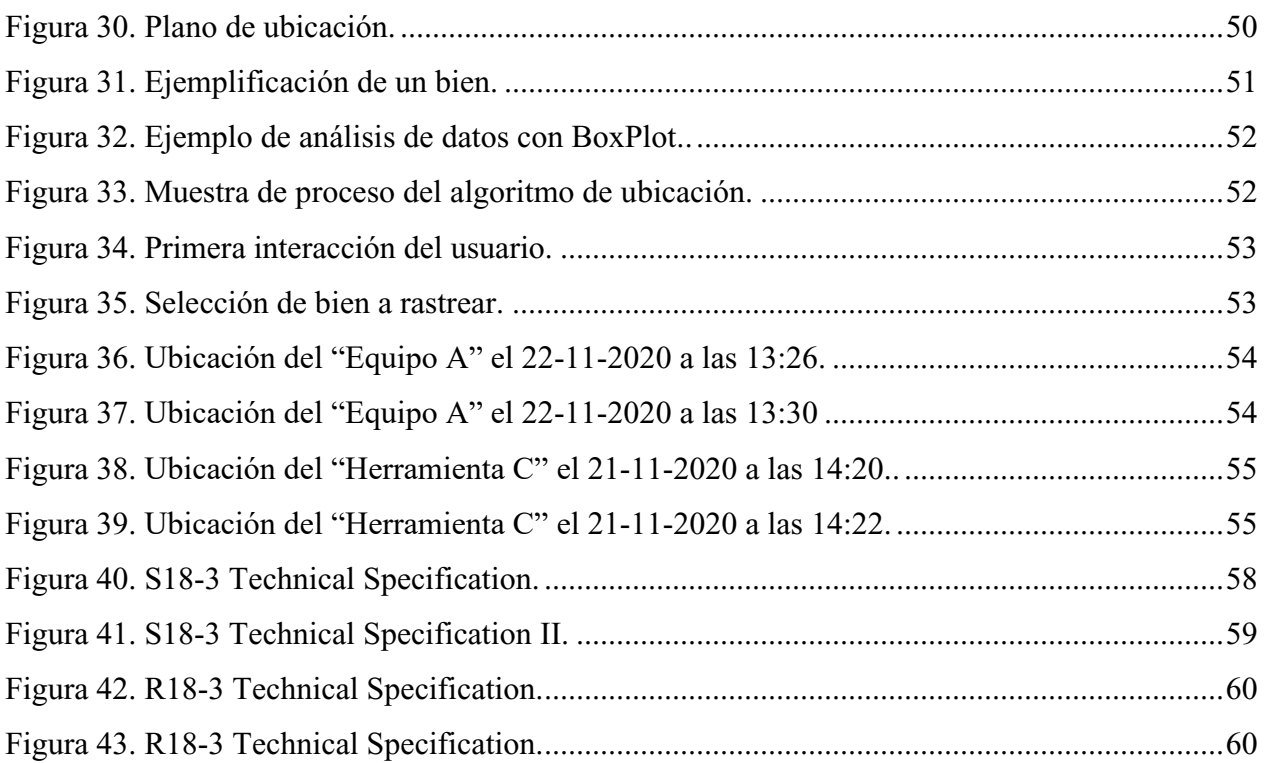

#### **Introducción**

<span id="page-8-0"></span>El desarrollo y crecimiento de la industria, ha dado paso a nuevos retos, los cuales pueden ser abordados gracias a los avances tecnológicos que van surgiendo a la par. Uno de estos retos consiste la localización de bienes en interiores, los cuales pueden ser objetos o personas, y se pretenderá abordar con ayuda de las tecnologías IoT junto a distintos recursos de la computación en la nube mediante el diseño y desarrollo de una plataforma para lograr mostrar la ubicación de cada bien en intervalos de tiempo establecidos y áreas determinadas.

El surgimiento del IoT ha permitido analizar distintas problemáticas en diferentes escenarios desde perspectivas completamente nuevas y cada vez es más implementado para crear sistemas y ofrecer soluciones en diversos campos, tanto empresariales, como domésticos. Es por esto que el conocimiento del funcionamiento y aplicabilidad de estas tecnologías está representando cada vez más, una habilidad de alta competitividad para todos aquellos que se desempeñen en el sector TI.

En el documento se aborda el problema mediante un estudio de las alternativas de solución encontrada en el mercado para el uso de soluciones de baja potencia en el etiquetado activo de bienes. Luego se realiza un estudio profundo del comportamiento de la tecnología a la que se tuvo acceso, para poder realizar pruebas en ambientes controlados y consumir gran cantidad de datos originados. Se continua con el uso de técnicas de análisis matemático y estadístico, necesario para la caracterización de los datos y la toma de decisiones sobre la ubicación de un bien en cada posible locación. Finalmente se desarrolló un software en nube con interfaz de usuario capaz de dar capacidades de administración automática de la información a cualquier persona.

### **1. Planteamiento del problema**

<span id="page-9-0"></span>El rastreo de activos es una de las áreas de más desarrollo en la industria contemporánea dado que el auge del internet de las cosas (IOT) presenta una gran oportunidad para el desarrollo de soluciones basadas en localización y rastreo de objetos y personas junto al monitoreo de tiempos y respuestas casi en tiempo real y así poder suplir las necesidades derivadas de estas. Se necesita una solución que permita analizar gran cantidad de datos para tomar las mejores decisiones sobre la posible ubicación de un activo en múltiples cuartos y así reducir los posibles errores que las soluciones inalámbricas traen consigo.

## **2. Pregunta problema**

<span id="page-10-0"></span>¿Cómo se podrían utilizar tecnologías IOT como las basadas en BLE para tener un rastreo asertivo de un bien dentro de múltiples posibles ubicaciones?

#### **3. Justificación**

<span id="page-11-0"></span>En la actualidad, las personas se han podido conectar alrededor del mundo, sin embargo, el mercado y desarrollo tecnológico han producido nuevas necesidades basadas en la supervisión de bienes, lo que conlleva a una conexión masiva de las cosas por medio del IOT.

La implementación de un proyecto de IOT trae diversos retos, como la recolección de varios tipos y cantidades de datos, la implementación de soluciones de comunicaciones para dichos datos, y la necesidad de abordar el análisis de ellos para encontrar solución a los problemas abordados. Debido a esto, la importancia de este proyecto, radica en la necesidad de dar solución a la ubicación de un bien, de forma acertada dentro de una posible ubicación (una posible habitación) dentro de múltiples posibles, mediante el uso de soluciones de telecomunicaciones y análisis estadístico de la información; con ello se podrá dar solución futura a problemas relacionados con el seguimiento de paquetes, la logística, las cadenas de suministros, entre múltiples opciones.

## **4. Objetivos**

### <span id="page-12-1"></span><span id="page-12-0"></span>**4.1. Objetivo general**

Desarrollar una plataforma de IOT para localizar bienes usando tecnologías inalámbricas BLE.

### <span id="page-12-2"></span>**4.2. Objetivos específicos**

Realizar el levantamiento de información sobre tecnologías IOT y BLE.

 Desarrollar una solución de software como servicio que permita localizar bienes específicos con el uso de dispositivos IOT en áreas determinadas.

Desarrollar el plan de pruebas y análisis de la localización de bienes.

#### **5. Marco referencial**

### <span id="page-13-1"></span><span id="page-13-0"></span>**5.1. Marco teórico**

Gandhewar, Gaurav, Kokate, Khetan y Kamat (2019), opinan que la industria cuenta con un aspecto en común de vital importancia, la administración de bienes, donde su rastreo de forma manual representa una tarea monótona y propensa a errores, además de consumir demasiado tiempo. Actualmente esta tarea se puede realizar con soluciones que comprenden tags de identificación de radiofrecuencia (RFID) activa o pasiva, sin embargo, estas tecnologías cuentan con desventajas como su funcionalidad a cortas distancias o el gran consumo constante de energía que requieren. Para evadir estos problemas, se pueden implementar dispositivos con tecnología bluetooth de baja energía (BLE), que permiten transmitir la información de los nodos a una instancia en la nube por medio del protocolo MQTT (Message Queuing Telemetry Transport), en donde la información puede ser tratada y visualizada a voluntad en una interfaz web. El progreso de la industria está relacionado con el manejo de los bienes, y su administración. En la mayoría de estas compañías, el registro de los bienes es llevado de forma manual o semi automática lo que puede en ocasiones comprometer, la economía o seguridad de la industria, adicionalmente, cuando los bienes son materias primas o maquinarias de producción, pueden afectar negativamente la calidad del producto. IOT y la computación en la nube pueden mitigar estos problemas y proveer soluciones más eficientes.

Gandhewar et al (2019), propusieron una nueva arquitectura para el manejo de bienes y se implementó una solución con tecnología BLE. También realizaron un comparativo entre los protocolos HTTP, CoAP, MQTT, en donde se establecieron las diferencias entre ellos, de igual forma lo hicieron con tecnologías RFID activo, RFID pasivo y tags BLE, los cuales se disponen en la tabla 1 y la tabla 2 respectivamente.

Tabla 1.

| Característica                 | <b>HTTP</b>        | CoAP                                          | <b>MQTT</b>             |
|--------------------------------|--------------------|-----------------------------------------------|-------------------------|
| Arquitectura                   | Cliente/Servidor   | Cliente/Servidor<br>Cliente/Negociador        | Cliente/Negociador      |
| Obtención de datos             | Petición/Respuesta | Petición/Respuesta<br>Publicación/Suscripción | Publicación/Suscripción |
| Tamaño<br>de<br>ıa<br>cabecera | Ilimitado          | 4 bytes                                       | 2 bytes                 |
| Tamaño del mensaje             | Grande             | Pequeño                                       | Grande                  |

*Análisis comparativo de protocolos de mensaje.*

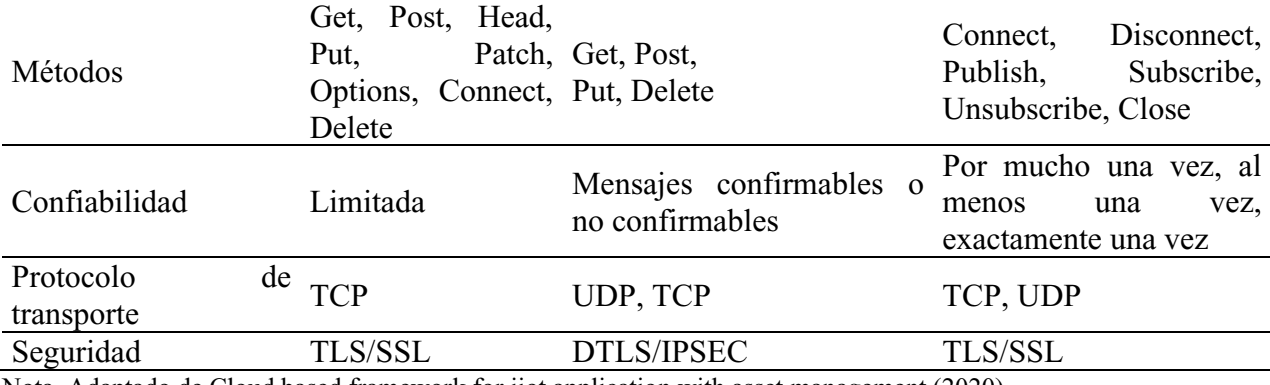

Nota. Adaptado de Cloud based framework for iiot application with asset management (2020).

Tabla 2.

*Análisis comparativo de tecnologías rastreadoras de bienes.*

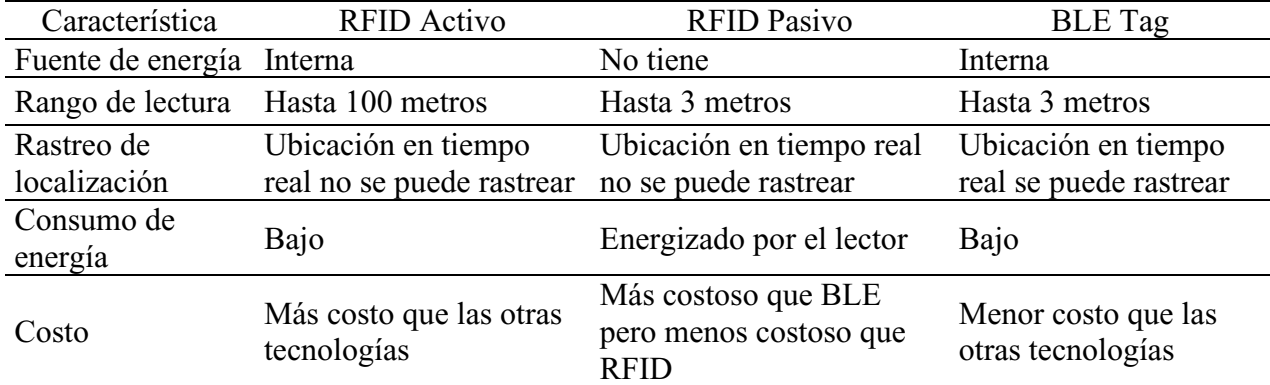

Nota. Adaptado de Cloud based framework for iiot application with asset management (2020).

Con esto, lograron implementar una solución efectiva para la administración de bienes con arquitectura de bajo costo.

Zand, Romme, Govers, Pasveer y Dolmans (2019), propusieron una solución para el cálculo de distancias entre dispositivos BLE basada en fase de multi portadoras, que es compatible con el estándar BLE. En un inicio, Zand et al esperan lograr un intercambio de tonos en la totalidad de la frecuencia 2.4GHz con el fin de reducir el problema de atenuación por múltiples vías, lo cual ocurre cuando las señales se propagan por múltiples vías y estos caminos cambian por alguna razón, lo que afecta su potencia y fase. Para esto, desarrollaron un modelo que analiza el impacto del rango de error en el protocolo de la capa de enlace BLE.

El modelo de Zand et al, detalla como la precisión de rango está influenciada por el retraso entre paquetes. Dicho modelo lo pudieron confirmar con la ayuda de experimentos realizados con hardware y ejercicios de modelado, los cuales mostraron mejorías en los tiempos de medición de fase. Junto a esto, sugieren que otra opción para reducir el ruido de fase y margen de error, es asegurar que los repetidores respondan con un pequeño paquete de desfase para mantener la coherencia entre las fases de la señal original y la del repetidor.

Naik, Phadnis, Sharm y Parmar (2019) diseñaron un sistema que utiliza beacons (tecnología BLE) para medir la intensidad de las señales aleatorias que estos tienen con sus receptores, en donde los datos serían transmitidos por MQTT desde el receptor a la instancia de cómputo respectiva. Estos valores posteriormente se usarían para calcular la distancia aproximada entre el receptor y el beacon por medio de una fórmula derivada aplicando regresión lineal.

En este sistema, los beacons son rastreados con 3 diferentes receptores, la información de la intensidad de la señal entregada por cada receptor es procesada y es graficada en dos planos 2D (XY, XZ) los cuales muestran la ubicación aproximada del dispositivo y con la vista frontal y superior de la ubicación, es posible generar una visualización en 3D. El rastreo es ininterrumpido y puede detectar cuando el dispositivo cambia su ubicación.

Goh, Mahamad, Saon, Isa, Ameen, Ahmadon y Yamaguchi (2020) desarrollaron un proyecto de localización en interiores por medio de tecnologías BLE para rastrear los bienes de las personas en los escenarios donde la señal de GPS no tiene cobertura. El desempeño del sistema será evaluado según energía consumida, velocidad de transmisión y distancia de cobertura. En el sistema se implementaron módulos ESP32, que son compatibles con bluetooth y wifi como receptores, junto a beacons iBeacons (Apple) y por medio de MQTT, transmitían la información a una computadora que realizaba los cálculos de triangulación de los dispositivos para posteriormente, mostrar los resultados en una interfaz web por medio de una aplicación desarrollada en React.

Con el fin de reducir costos, Goh et al implementaron librerías y API's open source, un servidor local y el módulo ESP32 que permite la comunicación en dos radios (Bluetooth y Wifi) simultáneamente. Establecieron dos escenarios de interiores con áreas distintas, en el primero, realizaron mediciones a diferentes distancias para recolectar información sobre la intensidad de la señal en casa caso y en el segundo realizaron las pruebas de triangulación ubicando tres receptores ESP32 ubicados cada uno a tres metros de distancia del otro, tras las pruebas, el rango de error más alto que obtuvieron fue de 8.97% a seis metros y el mínimo fue 1.08% a 15 metros.

Zand, Romme, Govers, Pasveer y Dolmans (2019) proponen una implementación de un sistema de localización en interiores usando dispositivos BLE, módulos ESP32 y MQTT, el cual realizará el rastreo de una persona dentro de un campus. Debido a que MQTT es un protocolo de transporte de datos supremamente liviano, basado en un modelo de publicación suscripción, es de las mejores alternativas para comunicar los receptores ESP32 con la instancia de procesamiento de datos.

En las pruebas, pudieron generar el dashboard con la ubicación del beacon seleccionado con una exactitud de 2.3 metros en la ubicación según el real luego de realizar todo el proceso de procesado y triangulación de la señal. Con esto lograron mostrar que es posible construir un prototipo de un sistema de localización en interiores a pequeña escala con dispositivos comunes y sugieren que el trabajo a futuro, sea en lo posible orientado a fortalecer el sistema, mejorando la fórmula del algoritmo de triangulación y la funcionalidad tanto web como de hardware.

### <span id="page-16-0"></span>**5.2. Marco conceptual**

### <span id="page-16-1"></span>**5.2.1. Bluetooth low energy.**

La tecnología de radio Bluetooth Low Energy (BLE) está diseñada para operar con un consumo muy bajo de energía y permite comunicaciones confiables en el espectro de frecuencia 2.4GHz (2.402GHz – 2.480GHz), pudiendo realizar transmisiones de datos en hasta 40 canales. La velocidad de transmisión puede ir desde los 125 Kb/s hasta los 2Mb/s en diferentes niveles de potencia desde 1mW hasta 100mW, lo que permite gran flexibilidad para ser implementado en gran cantidad de aplicaciones. Junto a las características antes mencionadas, BLE y el Bluetooth tradicional presentan otras diferencias, las cuales se exponen en la tabla 3. Esta tecnología es compatible con diversas topologías de red como la punto a punto, difusión y redes mesh entre otras. En la figura 1 se puede apreciar la estructura general de la tecnología BLE, la cual permite conectar dispositivos periféricos con dispositivos centrales. (Bluetooth SIG, 2020)

Tabla 3.

| Característica     | Bluetooth Low Energy (BLE)         | Bluetooth tradicional                                       |  |  |  |  |  |  |
|--------------------|------------------------------------|-------------------------------------------------------------|--|--|--|--|--|--|
| Canales            |                                    | 40 canales con separación de 2 79 canales con separación de |  |  |  |  |  |  |
|                    | MHz.                               | 1MHz.                                                       |  |  |  |  |  |  |
| Consumo de energía | $1\%$ - 50% del valor referenciado | 100% del valor referenciado.                                |  |  |  |  |  |  |
|                    | dependiendo del caso.              |                                                             |  |  |  |  |  |  |
| Velocidad          | de LE $2M$ PHY: $2 Mb/s$           | EDR PHY (8DPSK): 3 Mb/s                                     |  |  |  |  |  |  |
| transmisión        | LE 1M PHY: 1 Mb/s                  | EDR PHY $(\pi/4 \text{ DQPSK})$ : 2 Mb/s                    |  |  |  |  |  |  |
|                    | LE Coded PHY $(S=2)$ : 500 Kb/s    | BR PHY (GFSK): 1 Mb/s                                       |  |  |  |  |  |  |
|                    | LE Coded PHY $(S=8)$ : 125 Kb/s    |                                                             |  |  |  |  |  |  |
| Máxima potencia de | Class 1: 100 mW $(+20$ dBm)        | Class 1: 100 mW $(+20$ dBm)                                 |  |  |  |  |  |  |
| transmisión        | Class 1.5: 10 mW $(+10$ dbm)       | Class 2: $2.5$ mW ( $+4$ dBm)                               |  |  |  |  |  |  |
|                    | Class 2: $2.5$ mW $(+4$ dBm)       | Class $3:1$ mW (0 dBm)                                      |  |  |  |  |  |  |
|                    | Class $3:1$ mW $(0$ dBm)           |                                                             |  |  |  |  |  |  |

*Comparación BLE y Bluetooth tradicional.*

| Topologías de red                                     | Punto a punto                                             | Punto a punto                                                                                                 |
|-------------------------------------------------------|-----------------------------------------------------------|----------------------------------------------------------------------------------------------------|
|                                                       | Difusión                                                  |                                                                                                    |
|                                                       | Redes Mesh                                                |                                                                                                    |
|                                                       |                                                           | Nota. Adaptado de https://www.bluetooth.com/learn-about-bluetooth/bluetooth-technology/radio-versions/ (2020) |
| <b>B</b> Bluetooth <sup>®</sup><br><b>SMART READY</b> | Scan<br><b>Request</b><br><b>BLE</b><br><b>TECHNOLOGY</b> | Advertising<br>Data<br><b>Bluetooth</b> <sup>®</sup><br><b>SMART</b><br><b>Scan Response</b><br>Data          |
| <b>Central Devices</b>                                |                                                           | Peripheral Devices                                                                                            |

<span id="page-17-2"></span>**Figura 1.** Estructura general de comunicación BLE. BLE Mobile Apps (2020).

### <span id="page-17-0"></span>**5.2.2. Internet of thing.**

El internet de las cosas, IOT por sus siglas en inglés (Internet of Things), es aquella red que conecta diversos dispositivos (que cuenten con cierta tecnología específica), y les permite tanto la interacción entre ellos, como con el internet para compartir datos de sensores lo cual posibilita que pueden ser controlados y/o monitoreados de forma remota tal como se muestra en la figura 2, en la cual se representa en modelo básico de IOT en donde el usuario, por medio de sus dispositivos personales, puede controlar o monitorear los dispositivos IOT configurados en su hogar. (Ericsson, 2020)

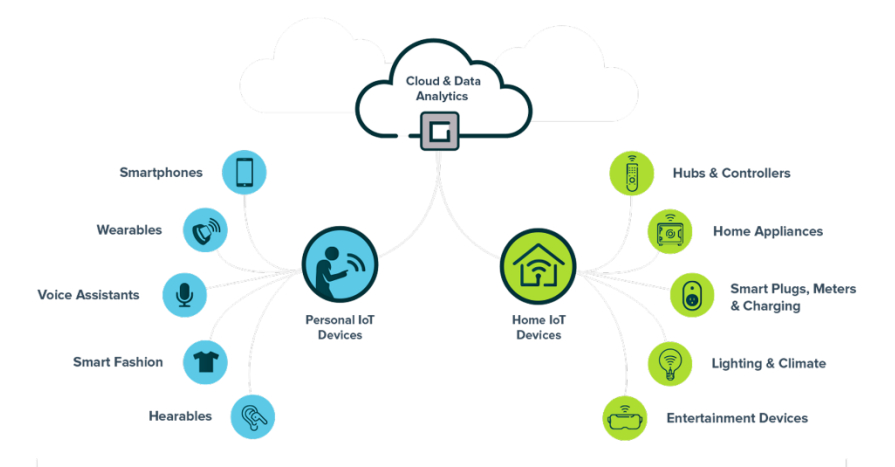

<span id="page-17-3"></span>**Figura 2.** What is consumer IoT. Reply (2020).

### <span id="page-17-1"></span>**5.2.3. Protocolos para internet of thing.**

La estandarización de la comunicación de los dispositivos IoT es un elemento fundamental para poder los datos recolectados y recibir las instrucciones necesarias. Para esto se establecieron protocolos que se pueden implementar si se utilizarán dispositivos de entornos domésticos o entornos industriales según lo requiera la situación, en la figura 3 se pueden apreciar unos ejemplos de ellos y la comparación de sus características más relevantes. Algunos de código abierto y otros desarrollados por los fabricantes. A continuación, se presentan los más conocidos. (Sáez, 2019)

### *5.2.3.1. Entornos domésticos.*

- AllJoyn: Las compañías Haier, LG, Microsoft, Panasonic, Qualcomm, Sharp, Silicon Image, Technicolor y TP-Link formaron una alianza que se denominó The AllSeen Alliance y desarrolló este estándar de comunicación que es de código abierto y funciona para todo tipo de protocolos en la capa de transporte.

- HomeGrid y HomePlug: En este protocolo, la comunicación se realiza a través de la red eléctrica, el cifrado puede diferir según los productos o inclusive enviarse sin cifrar.

- MFi: Es un protocolo desarrollado por Apple para sus dispositivos, en donde la originalidad de estos y sus cables son comprobados por un microchip incorporado en sus productos.

- OCF: Samsung, Intel, Microsoft, Qualcomm, Electrolux junto a otras compañías desarrollaron este protocolo que es de código abierto con el cual buscan garantizar la compatibilidad de millones de dispositivos.

- Thread: Desarrollado por Thread Group, este protocolo está basado en IPv6 con cifrado AES, lo que ofrece mayor seguridad.

### *5.2.3.2. Entornos industriales.*

- AMQP (Advanced Message Queuing Protocol): Este protocolo se ubica en la capa de aplicación, soporta tanto las comunicaciones punto a punto, como las de publicación/suscripción, está más enfocado al sector financiero, el cual soporta transacciones y cuenta con métodos de autenticación y cifrado SASL o TSL.

- CoAP (Constrained Application Protocol): Protocolo cliente servidor, compatible con HTTP, pero implementa UDP. Simplifica los encabezados y reduce el tamaño de los requerimientos, fue desarrollado por la IEFT (Internet Engineering Task Force) y la seguridad es aplicada en la capa de transporte.

- DDS (Data Distribution Service): Este protocolo es de código abierto y descentralizado, su modelo publicación/suscripción le permite usarse en tiempo real. Su comunicación es punto a punto por UDP/multicast.

- HTTP (REST/JSON) (Hypertext Transfer Protocol): Este protocolo cliente/servidor es de código abierto y cuentas con una amplia variedad de librerías. Es de gran efectividad para enviar grandes volúmenes de información.

- MQTT (Message Queuing Telemetry Transport): Este protocolo tipo publicación/suscripción, puede ser trabajado en redes no basadas en TCP/IP. Las credenciales de conexión no se encuentras cifradas, por esto se recomienda usar mecanismos adicionales de seguridad al implementarlo tanto en las redes TCP/IP como en las que no lo son.

- XMPP (Extensible Messaging and Presence Protocol): Este protocolo de código abierto y escalable, está basado en XML lo que le brinda sencillez y adaptabilidad y puede ser implementado con sistemas de seguridad robustos como TSL o SASL.

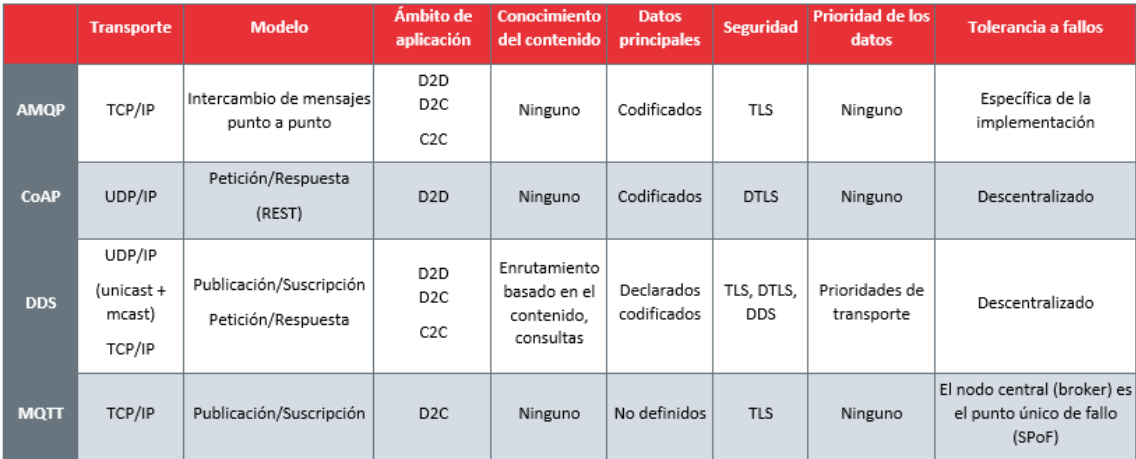

<span id="page-19-1"></span>**Figura 3.** Tabla comparativa sobre alguno de los protocolos. Sáez (2019).

### <span id="page-19-0"></span>**5.2.4. Computación en la nube.**

Microsoft, (2020) Cloud Computing consiste en poner a disposición los recursos informáticos a través de internet tales como, servidores, bases de datos, redes, software, almacenamiento, analítica e inteligencia artificial para que sean consumidos por demanda bajo la modalidad "As a Service" o como servicio, en donde en vez de adquirir hardware o licencias, se paga por procesamiento, espacio utilizado o tiempo de uso. Dentro de las compañías más reconocidas que prestan estos servicios están Amazon (AWS), Google (GCP), Microsoft (Azure), IBM (IBM Cloud), entre otras.

La computación en la nube trae grandes beneficios como reducción de costos, escalabilidad, velocidad de aprovisionamiento, mejor rendimiento y seguridad. Existen tres tipos de servicios en la nube:

- Nube pública: Un proveedor de servicios en la nube externo, cuenta con la infraestructura física y se encarga de su administración y mantenimiento, pone a disposición de sus clientes diferentes recursos para que sean configurados y consumidos.

- Nube privada: Son los recursos computacionales de uso exclusivo para una organización, puede estar alojada en un datacenter propio o como servicios de terceros. Su infraestructura y servicios son mantenidos en una res privada.

- Nube híbrida: Combina las nubes privada y pública, en donde los datos y las aplicaciones pueden ser movidas de una a la otra, presenta una gran flexibilidad y permite optimizar la infraestructura.

En la figura 4 se puede apreciar la infraestructura de la computación en la nube, en donde los usuarios, por medio de sus diferentes dispositivos, pueden acceder a diversas instancias a través de internet, las cuales pueden ofrecer recursos como Software como servicio (SaaS), Plataformas como servicio (PaaS) o Infraestructura como servicio (IaaS).

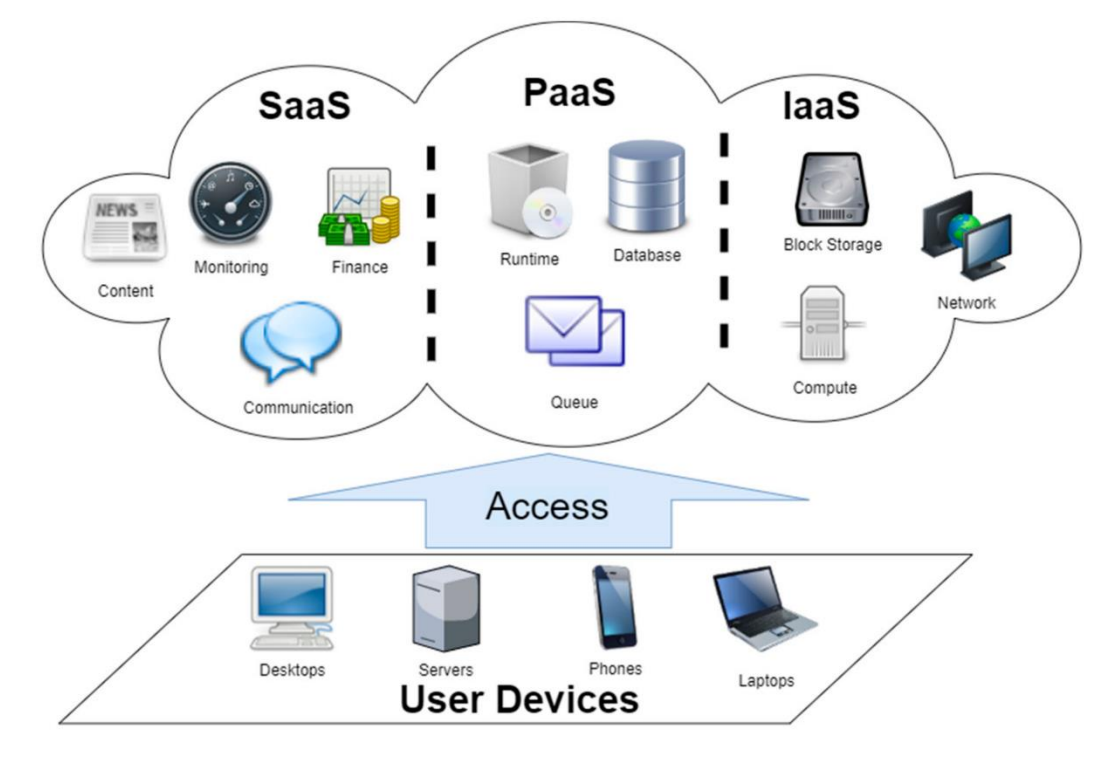

<span id="page-20-1"></span>**Figura 4.** The infrastructure of cloud computing. MDPI (2020).

#### <span id="page-20-0"></span>**5.2.5. Aplication programming interface.**

Red Hat (2020), Application Programming Interface (API), es el conjunto de protocolos y elementos que permiten la comunicación entre productos y servicios sin importar como estén

desarrollados e implementados tal como se aprecia en la figura 5. Permiten ahorrar tanto dinero como tiempo en los desarrollos, permiten un uso flexible y de diseño simplificado, están acompañadas de documentación sobre su uso que especifica como se deben hacer las peticiones y como se deben manejar las respuestas. Las API's se pueden desarrollar con tres políticas:

- Privadas: Solamente para uso interno, las compañías tienen completo control del desarrollo.
- Aliado: Son las compartidas con aliados comerciales específicos, pueden proveer funcionalidades adicionales sin comprometer la calidad.
- Públicas: Disponibles para todos, terceros pueden hacer desarrollos propios e integrarlos con estas API's.

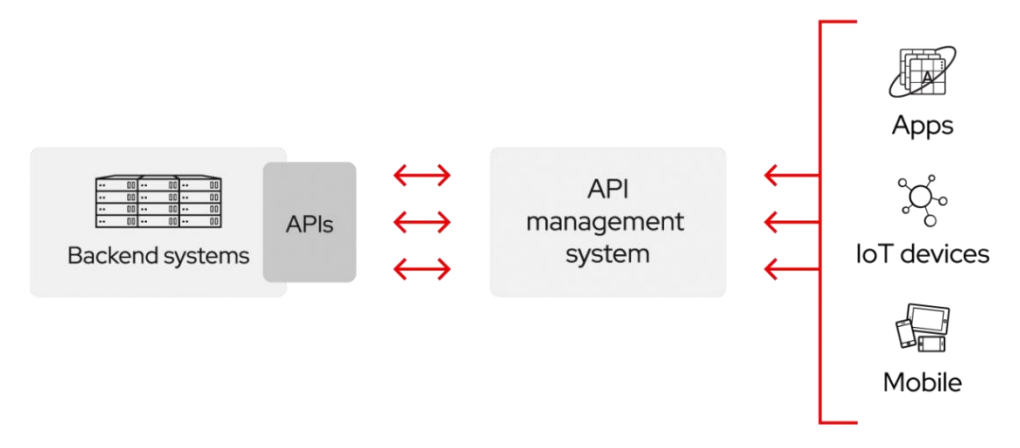

<span id="page-21-1"></span>**Figura 5.** Application Programming Interface. Red Hat (2020).

### <span id="page-21-0"></span>**5.2.6. Dashboard.**

Es un recurso que permite mostrar de forma amigable diferente información como métricas, indicadores y puntos claves, para analizarla y monitorear el estado de un sistema en general o de procesos específicos. Los dashboards se pueden personalizar según la necesidad de la organización y se encargan de conectar los diferentes archivos, servicios o sistemas de información con los usuarios en gráficas y tablas más compresibles, un ejemplo de esto se ve en la figura 6, en la cual se utilizan diferentes tipos de graficas para mostrar diversos datos. Permite centralizar la información de diversas fuentes, y se pueden presentar datos en tiempo real o registros históricos. (Klipfolio, 2020)

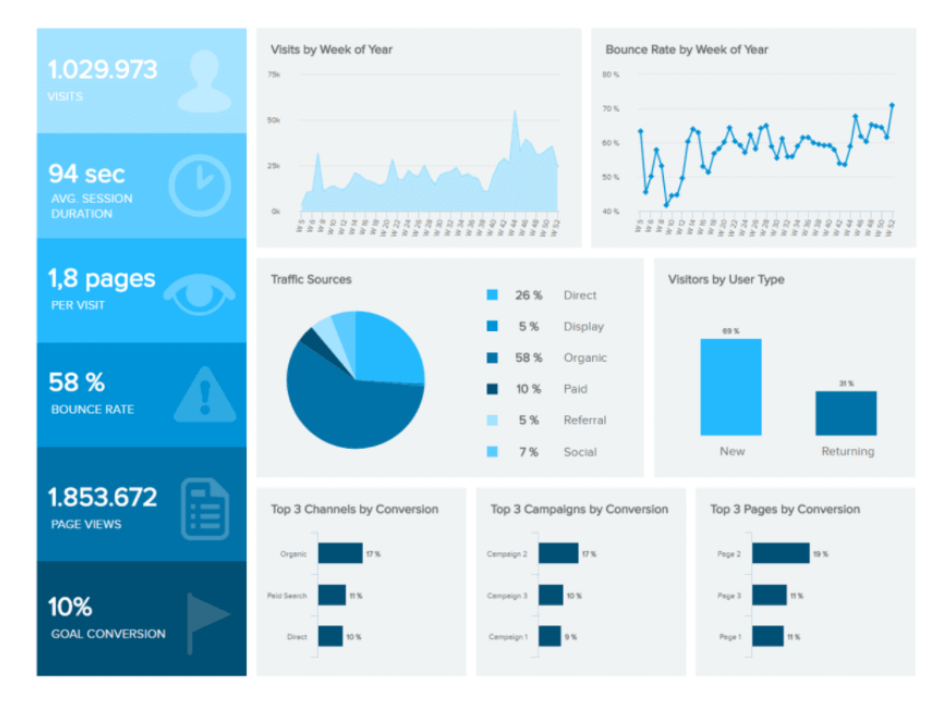

<span id="page-22-1"></span>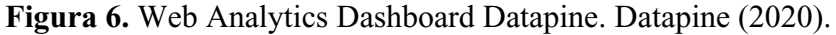

### <span id="page-22-0"></span>**5.3. Marco legal**

Para el desarrollo del presente trabajo se tienen en cuenta los siguientes marcos normativos o regulatorios:

- Los artículos 75 al 77 de la Constitución Política de Colombia de 1991, son orientados a las comunicaciones, en ellos se establecen derechos como el derecho a informar y a recibir información veraz e imparcial, también se define el derecho a fundar medios masivos de comunicación, establece a la soberanía de la nación sobre la órbita geoestacionaria, define el espectro electromagnético como un bien el cual está bajo la gestión y control del Estado, identifica a los servicios públicos y establece la creación de una entidad que regule la televisión, lo que se conoce actualmente como CNT. (Corteconstitucional, 2016)
- Ley 1341 de 2009, en la cual se define como se estructurarán las TIC (Tecnologías de la información y las comunicaciones), y como serás los principios y conceptos de las tecnologías de la información y las comunicaciones. (Mintic, 2009)
- Artículo 10 de la ley 1341 de 2009, el cual autoriza tanto instalar como administrar redes de telecomunicaciones sean para uso público o no, e indica que tanto las redes como el servicio de telecomunicaciones son de propiedad pública. (Mintic, 2009)

- Según lo indica la resolución 797 de 2001, son declaradas bandas libres entre otras, 2400MHz a 2483.5 MHz y 5150 MHz a 5250 MHz para ser usadas en dispositivos inalámbricos de telecomunicaciones. (Mintic, 2001)

### **6. Metodología de la investigación**

<span id="page-24-0"></span>Este proyecto se desarrolla bajo la metodología cuantitativa, la cual, tomando sus bases en el paradigma positivista, obtiene resultados mediante métodos empíricos como la observación y experimentación asociadas al método científico. Las representaciones numéricas y/o estadísticas verificables producto de los resultados experimentales, son analizados para establecer resultados y explicar comportamientos (Monje, 2011).

El desarrollo de la metodología cuantitativa comprende las siguientes fases:

- Fase conceptual: Se establece y delimita el problema, se formulan teorías sobre la investigación, se consultan los conceptos pertinentes y se arma el marco teórico relevante.
- Fase de planificación y diseño: Se definen las estrategias y técnicas que se usarán para recolectar los datos y diseñar la investigación.
- Fase empírica: En esta fase se ejecuta la investigación propuesta, se realiza la recolección de datos y se preparan para su análisis. La duración de esta fase puede cambiar según la naturaleza del proyecto.
- Fase analítica: Por medio de diferentes tipos de análisis e interpretaciones, se procesan los datos recolectados previamente.
- Fase de difusión: En esta fase, se dan a conocer los resultados obtenidos promoviendo así, la contribución de conocimiento sobre el tema y estableciendo la aplicabilidad de las soluciones al problema que se planteó desde el inicio.

Esta investigación comprenderá el desarrollo de un prototipo con el fin de realizar mediciones en un entorno real, donde la aplicación de este prototipo permitirá recolectar muestras mediante la realización de prácticas para tomar mediciones, y así poder hacer análisis cuantitativos de los resultados.

## **7. Administración del proyecto**

## <span id="page-25-1"></span><span id="page-25-0"></span>**7.1. Cronograma**

Tabla 1.

*Cronograma de actividades a desarrollar*

| Actividad                                                   |  | Mes 1 |                           |         |              | Mes 2       |             |                |       | Mes 3       |             |         | Mes 4       |    |  |
|-------------------------------------------------------------|--|-------|---------------------------|---------|--------------|-------------|-------------|----------------|-------|-------------|-------------|---------|-------------|----|--|
|                                                             |  | 2     | $3\quad 4$                |         | $\mathbf{1}$ |             | $2 \quad 3$ | $\overline{4}$ |       | $2 \t3 \t4$ |             | 1       | $2 \quad 3$ | -4 |  |
| Investigación sobre tecnologías IOT y BLE, $\boldsymbol{x}$ |  |       |                           |         |              |             |             |                |       |             |             |         |             |    |  |
| sus fundamentos y características.                          |  |       |                           |         |              |             |             |                |       |             |             |         |             |    |  |
| Investigación<br>dispositivos<br>de<br><b>IOT</b>           |  |       | $\mathbf{X}$ $\mathbf{X}$ |         |              |             |             |                |       |             |             |         |             |    |  |
| especializados en rastreo y localización.                   |  |       |                           |         |              |             |             |                |       |             |             |         |             |    |  |
| Evaluación y decisión de la solución a                      |  |       | X                         |         |              |             |             |                |       |             |             |         |             |    |  |
| implementar.                                                |  |       |                           |         |              |             |             |                |       |             |             |         |             |    |  |
| Analizar y comprender el funcionamiento                     |  |       |                           | $X \tX$ |              |             |             |                |       |             |             |         |             |    |  |
| técnico de los dispositivos a trabajar.                     |  |       |                           |         |              |             |             |                |       |             |             |         |             |    |  |
| Estandarizar la estructura de datos a                       |  |       |                           |         |              |             |             |                |       |             |             |         |             |    |  |
| utilizar para tratar y almacenar la información             |  |       |                           |         |              | $\mathbf x$ |             |                |       |             |             |         |             |    |  |
| enviada por los dispositivos.                               |  |       |                           |         |              |             |             |                |       |             |             |         |             |    |  |
| Diseñar la base de datos con la estructura                  |  |       |                           |         |              | $\mathbf X$ |             |                |       |             |             |         |             |    |  |
| de datos definida.                                          |  |       |                           |         |              |             |             |                |       |             |             |         |             |    |  |
| Programar el método que permita recibir                     |  |       |                           |         |              |             |             |                |       |             |             |         |             |    |  |
| de<br>datos, procesarlas<br>tramas<br>las<br>y              |  |       |                           |         |              |             | X           | $X \ X$        |       |             |             |         |             |    |  |
| almacenarlas.                                               |  |       |                           |         |              |             |             |                |       |             |             |         |             |    |  |
| Diseñar y programar el proceso de                           |  |       |                           |         |              |             |             |                |       |             |             |         |             |    |  |
| extracción, transformación y carga (ETL) de                 |  |       |                           |         |              |             |             |                | X X X |             |             |         |             |    |  |
| la data recibida.                                           |  |       |                           |         |              |             |             |                |       |             |             |         |             |    |  |
| Montar e implementar los Gateways y                         |  |       |                           |         |              |             |             |                |       |             |             |         |             |    |  |
| dispositivos pertinentes en la locación                     |  |       |                           |         |              |             |             |                |       |             | $\mathbf x$ |         |             |    |  |
| determinada.                                                |  |       |                           |         |              |             |             |                |       |             |             |         |             |    |  |
| Diseñar y ejecutar el plan de pruebas para                  |  |       |                           |         |              |             |             |                |       |             |             | $X \tX$ |             |    |  |
| la localización y supervisión de bienes.                    |  |       |                           |         |              |             |             |                |       |             |             |         |             |    |  |
| Analizar la información recolectada.                        |  |       |                           |         |              |             |             |                |       |             |             |         | $X \ X$     |    |  |
| Nota. Autoría propia.                                       |  |       |                           |         |              |             |             |                |       |             |             |         |             |    |  |

## <span id="page-25-2"></span>**7.2. Presupuesto**

Recursos humanos.

## Tabla 2.

*Presupuesto de recurso humano*

| Perfil                  | Justificación                                      |                | Cantidad<br>Valor |  |  |  |  |
|-------------------------|----------------------------------------------------|----------------|-------------------|--|--|--|--|
| Investigador            | Principal actor en el desarrollo del proyecto.     | $\mathbf{1}$   | \$5.000.000       |  |  |  |  |
| Recursos de hardware    |                                                    |                |                   |  |  |  |  |
| Tabla 3.                |                                                    |                |                   |  |  |  |  |
| Presupuesto de hardware |                                                    |                |                   |  |  |  |  |
| Equipo                  | Justificación                                      | Cantidad       | Valor unidad      |  |  |  |  |
| Gateway                 | Encargado de recibir los datos de los beacons      | $\overline{2}$ | \$60.000          |  |  |  |  |
| <b>Beacons</b>          | Dispositivos usados para el rastreo                | 30             | \$30.000          |  |  |  |  |
| PC                      | Desarrollo de la plataforma                        | 1              | \$1.850.000       |  |  |  |  |
| Recursos de software    |                                                    |                |                   |  |  |  |  |
| Tabla 4.                |                                                    |                |                   |  |  |  |  |
| Presupuesto de software |                                                    |                |                   |  |  |  |  |
| Software                | Justificación                                      |                | Valor por hora    |  |  |  |  |
| Ubuntu server           | Licencia del sistema operativo sobre el cual       |                |                   |  |  |  |  |
|                         | funcionará la plataforma                           |                | \$0               |  |  |  |  |
| Instancia Mysql         | Base de datos que almacenará la información        |                | \$126.000         |  |  |  |  |
| Instancia<br>en         | la                                                 |                |                   |  |  |  |  |
| nube                    | Instancia donde se instalará el sistema operativo. |                | \$220.000         |  |  |  |  |
| Nota. Autoría propia.   |                                                    |                |                   |  |  |  |  |
| Presupuesto total       |                                                    |                |                   |  |  |  |  |
| Tabla 5.                |                                                    |                |                   |  |  |  |  |
| Presupuesto total       |                                                    |                |                   |  |  |  |  |
| Elemento                | Total                                              |                |                   |  |  |  |  |
| Recursos humanos        | \$5.000.000                                        |                |                   |  |  |  |  |
| Recursos de hardware    | \$1.940.000                                        |                |                   |  |  |  |  |
| Recursos de software    | \$346.000                                          |                |                   |  |  |  |  |
| Total                   | \$7.286.000                                        |                |                   |  |  |  |  |
| Nota. Autoría propia.   |                                                    |                |                   |  |  |  |  |

#### **8. Desarrollo del proyecto**

### <span id="page-27-1"></span><span id="page-27-0"></span>**8.1. Tecnologías internet of things y bluetooth low energy**

### <span id="page-27-2"></span>**8.1.1. Redes low-power wide-area network.**

Low Power Wide Area Networks (LPWAN) es una tecnología de red que es usada para el internet de las cosas (IOT) la cual, con un bajo consumo de energía, es capaz de proveer comunicaciones de gran alcance. La topología de LPWAN suele ser de tipo estrella, en donde los dispositivos se comunican de forma directa con la estación base y cuenta con tecnologías que pueden operar a 2.4GHz o en frecuencias más bajas como 433MHz y 915MHz lo que les permite tener coberturas en amplias áreas de hasta 30Km ya que las bajas frecuencias se propagan mejor a través de los obstáculos, y también soporta transferencias de datos más pequeñas, desde los 10B hasta los 10KB a velocidades de hasta 200Kbps. Se espera que los dispositivos de IOT puedan funcionar por varios años sin tener que cambiar las baterías, en el caso de las LPWAN, se implementan diferentes mecanismos para lograr esto como, por ejemplo, eliminar la energía consumida en el enrutamiento de paquetes al formar topologías de estrella, manejar la complejidad en los diseños de las estaciones base y no de los nodos y usar canales con anchos de banda angostos, lo que extiende el alcance de la transmisión y disminuye el nivel de ruido. Otra de las características de las redes LPWAN es su bajo costo tanto operacional como de despliegue, ya que estas redes requieren poca infraestructura y operan sobre frecuencias que no necesitan licencias, junto a esto, la simplicidad del hardware de las terminales LPWAN convierten a la tecnología en una solución de gran viabilidad económica. Con respecto a la escalabilidad, los pequeños anchos de banda de LPWAN, permiten que se puedan conectar gran cantidad de nodos a una sola estación base aprovechando de forma eficiente el limitado espectro en el que opera, asimismo, también cuenta con la opción de usar diversos sistemas de antenas que permitan comunicaciones bidireccionales paralelas. (Ismail, Rahman, & Saifullah, 2019)

En la figura 7, se evidencia un comparativo de rango, consumo de energía, ancho de banda, costo de nodos, costo de suscripciones de los radios, cantidad de estaciones base necesarias, latencia de transmisión y cobertura y penetración geográfica entre las redes celulares 3G, 4G y 5G contra las redes LPWAN, junto a esto, también se hace el contraste de una red ZigBee.

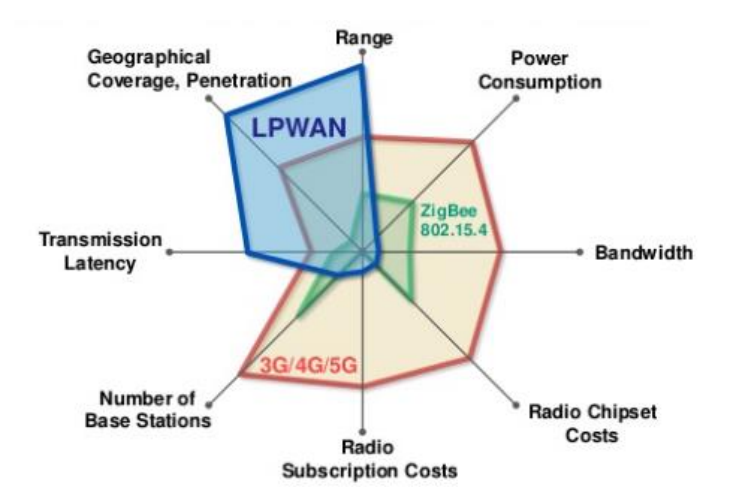

<span id="page-28-0"></span>**Figura 7.** Comparación redes LPWAN y celulares. Techplayon (2017).

8.1.1.1. Soluciones LPWAN basadas en bandas abiertas de 2.4GHz. Queralta, Giaa, Zoub, Tenhunenc, y Westerlund (2019), La tecnología Ingenu RPMA (Random Phase Multiple Access) fue desarrollada con técnicas de modulación avanzadas, la cual ser diseñó para reducir su costo y a su vez, mejorar el alcance. Funciona en la banda ISM de 2.4GHz y representa una mejor capacidad de enlace entre la estación base y el nodo, que otras tecnologías LPWAN como LoRa o Sigfox. En la figura 8, se aprecia un ejemplo de un nodo RPMA desarrollado por la compañía Ingenu. Aunque una de sus ventajas es que la banda que usa ya se encuentra regulada en el mundo, también es más propensa a tener ruido e interferencia ya que es usada también por otras tecnologías.

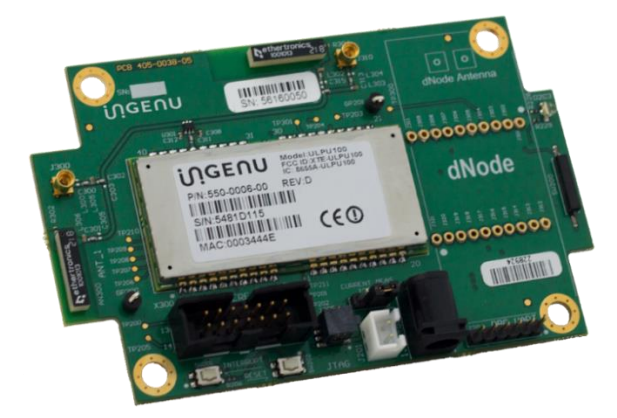

**Figura 8.** RPMA Dev kit. Ingenu (2016).

<span id="page-28-1"></span>Esta tecnología utiliza técnicas de modulación DSSS (Direct Sequence Spread Spectrum) en donde utilizando un mismo canal (banda de frecuencia) la información es dividida para ser transmitida de forma simultánea por tantas frecuencias como sea posible. La comunicación de RPMA es bidireccional y los dispositivos pueden realizar escaneos en segundo plano, lo que permite que el mejor punto de transmisión pueda ser elegido para cada transmisión. En las estaciones base, hay algoritmos que se encargan de limpiar las transmisiones y eliminar cualquier ambigüedad que se pueda presentar y su capacidad de red es mucho mayor en comparación a otras tecnologías LPWAN. Según el fabricante, Ingenu, solo una estación base es capaz de interactuar hasta con 2 millones de dispositivos y puede demodular paralelamente hasta 12000 señales transmitidas en la misma frecuencia. Otra característica importante, es su factor de propagación de las transmisiones, el cual se adapta según las condiciones del canal en cada transmisión para lograr reducir el consumo de energía. Aunque esta tecnología cuanta con una gran cobertura en espacio abierto, su banda de 2.4GHz no es tan efectiva atravesando muchos tipos de materiales, por esto, en lo que se refiere a áreas urbanas y grandes espacios interiores, su alcance se ve negativamente afectado. Tal como se aprecia en la figura 9, solo con un punto de acceso RPMA, se logra cubrir la misma área que requeriría de 18 dispositivos LoRa o 70 dispositivos SigFox.

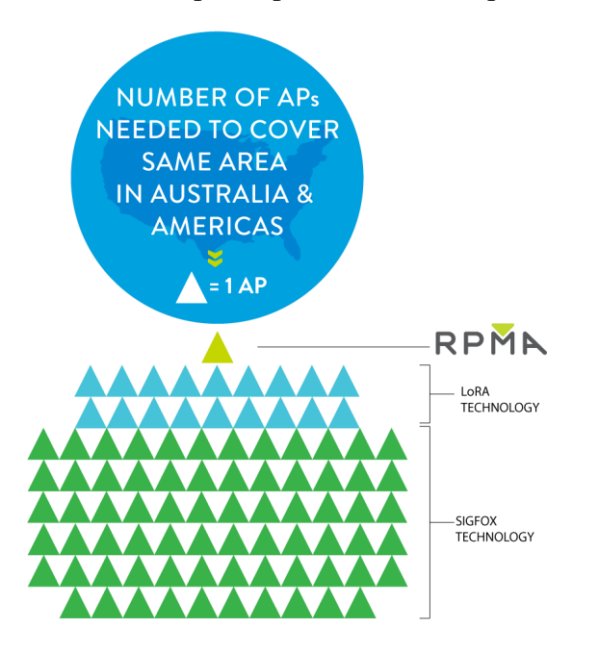

<span id="page-29-0"></span>**Figura 9.** RPMA vs COMP AP comparison. Ingenu (2016).

*8.1.1.1.1. Bluetooth Low Energy (BLE).* Son dispositivos que frecuentemente transmiten señales individuales bluetooth de baja energía (2.4GHz), que pueden ser detectadas por otros dispositivos con bluetooth. Pueden contar con distintos sensores como temperatura, acelerómetro, magnetómetro entre otros y los datos recolectados por estos sensores son transmitidos junto con una identificación única del beacon. En la figura 10 se muestran diferentes tipos de beacons de

distintas marcas, unos diseños están orientados al uso en espacios fijos, y otros, al uso como accesorios complementarios a la vestimenta.

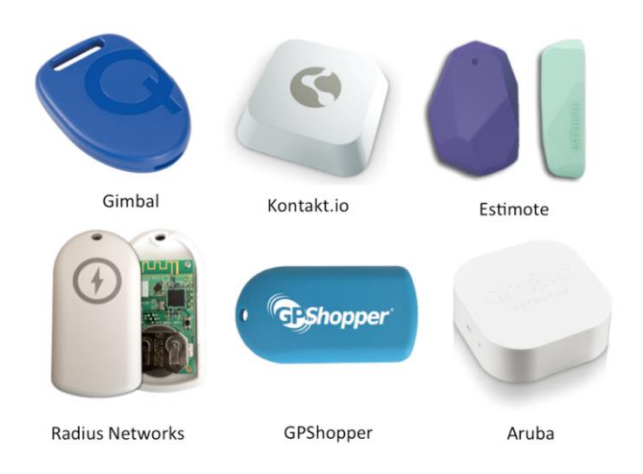

### <span id="page-30-0"></span>**Figura 10.** Examples of Beacons. Devicedaily (2020).

Los beacons se pueden comunicar en diversos protocolos, algunos desarrollados por los propios fabricantes, sin embargo, existen dos que marcan un estándar, Eddystone y iBeacon.

Eddystone es un formato de beacons de código abierto el cual fue desarrollado por Google. Puede ser detectado tanto por dispositivos Android como iOS y en su trama pueden ser incluidos distintos tipos de paquetes como: UID, un identificador único de beacon el cual se establece en 16 bytes; URL, una dirección URL que puede ser usada directamente por el cliente; TLM, la información de status de beacon como porcentaje restante de batería o mediciones de sensores. (Google, 2019)

iBeacon en el formato de beacons desarrollado por Apple, puede ser detectado por dispositivos iOS y Android a pesar que su desarrollo esté orientado a los iOS. Sus tramas están compuestas por: UUID, un identificador único de beacon de 16 bytes; Major, un identificador de 2 bytes implementado para sectorizar zonas; Minor, un identificador de 2 bytes utilizado para segmentar cada beacon dentro de una zona; Tx Power, la potencia estimada de la señal que es utilizada para calcular un aproximado de la distancia. (ibeaconinsider, 2020)

En la figura 11 se puede apreciar la comparación de las tramas utilizadas por los protocolos iBeacon, AltBeacon y Eddystone. Donde también se indican los tamaños de cada elemento que conforma la trama.

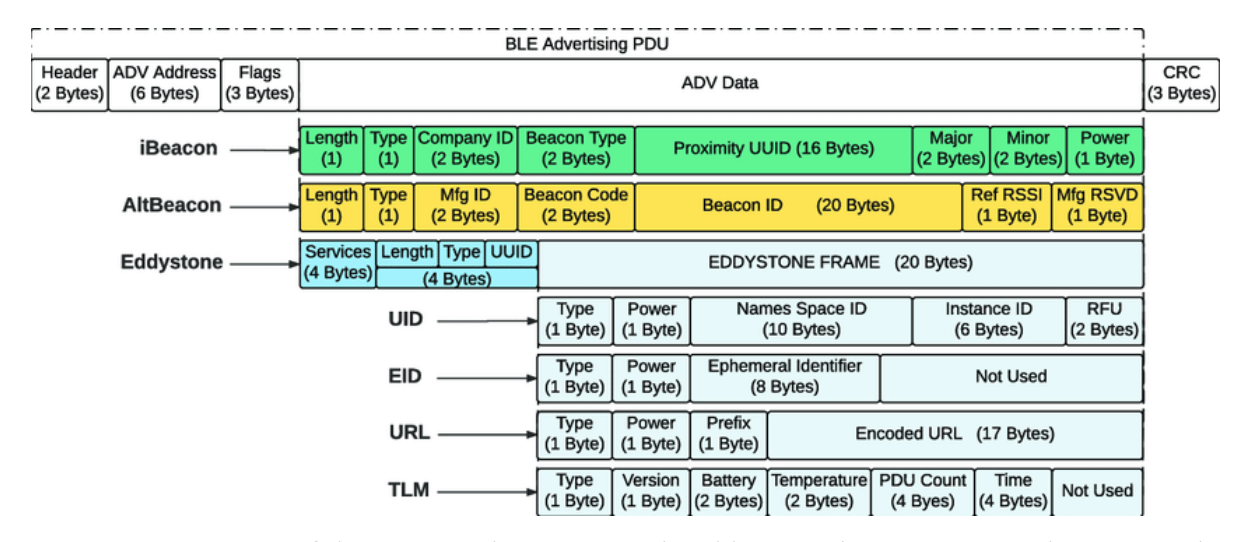

<span id="page-31-0"></span>**Figura 11.** Structure of iBeacon, AltBeacon and Eddystone beacon protocols. Hernandez, Fernández-Caramés, Fraga-Lamas, & Escudero (2017).

### *8.1.1.2. Soluciones LPWAN basadas en bandas abiertas de 433MHz y 915MHz.*

*8.1.1.2.1. Lora 900M 433M.* Zourmand, Hing, Hung, y AbdulRehman (2019), LoRa es una tecnología LPWAN que se especializa en comunicaciones de largo alcance, la cual puede funcionar en escenarios con interferencia de ruido de forma efectiva. Por medio de un receptor, LoRa es capaz de comunicarse con múltiples nodos en diferentes ubicaciones de un área específica. Un ejemplo de un gateway para exteriores y uno para interiores, se puede ver en la figura 14. Su arquitectura le permite operar en bandas por debajo de los 1000Mhz y puede trabajar con encriptación AES-128. Comúnmente se trabaja en tres bandas diferentes que son las siguientes: 433MHz en Asia, 868MhHz en Europa y 915MHz en América. En la figura 12 se realiza la comparación correspondiente a rango y ancho de banda entre la tecnología LPWAN LoRa y las tecnologías Celular, WiFi y BLE.

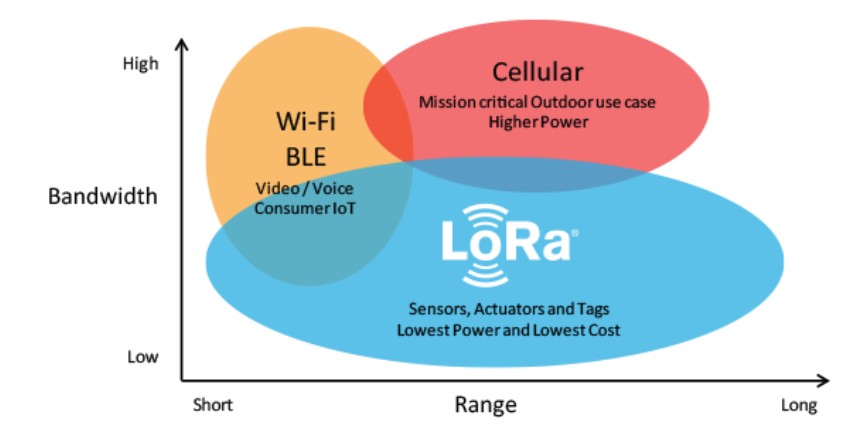

<span id="page-31-1"></span>**Figura 12.** Comparación LoRa con otras tecnologías. Semtech (2020).

En una red LoRa, los nodos se conectan al receptor en una topología de estrella, en donde el factor de propagación y ancho de banda son configurados previamente en los dispositivos. Cuando el receptor LoRa reconoce la señal de sincronización, reenvía paquete recibido de los nodos hacia un servidor web configurado, por medio del protocolo MQTT. Bajo el modelo de publicación suscripción, los nodos LoRa enviarán información periódicamente al receptor y este a su vez, al servidor designado tal como se evidencia en la figura 13.

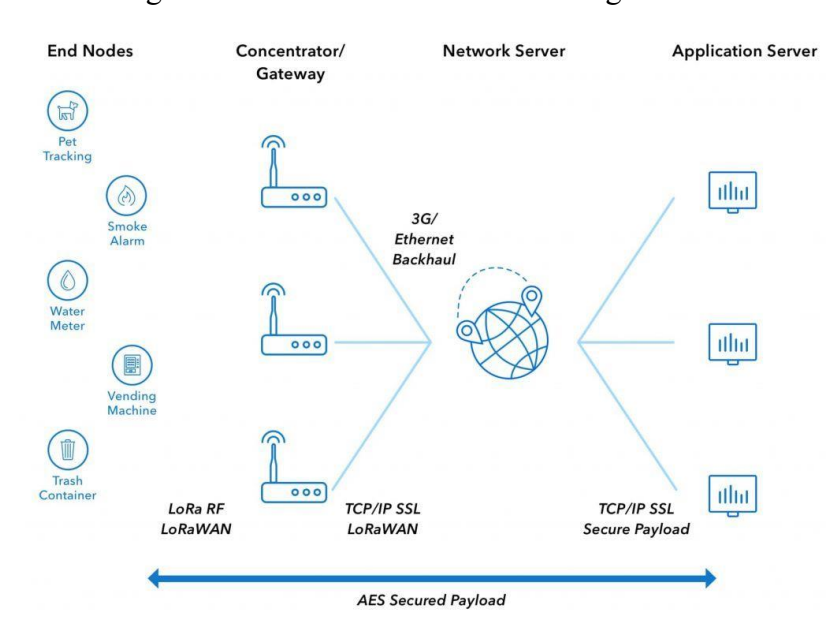

<span id="page-32-0"></span>**Figura 13.** Esquema de la red LoRa WAN. Ferrer (2020).

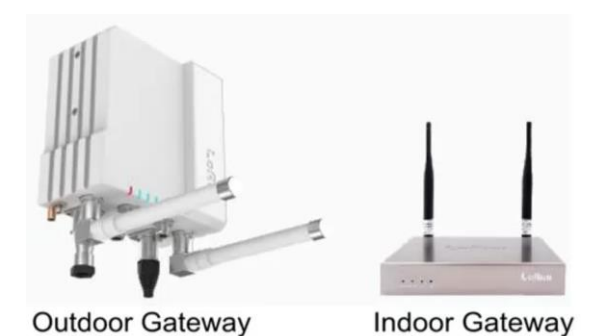

<span id="page-32-1"></span>**Figura 14.** Smart LoRa Gateway For LoRaWAN Energy Meter And Automatic Meter Reading Solution. Smart-Electricmeters (2020).

*8.1.1.2.2. Sigfox.* Sigfox es un operador de redes IOT, que implementa modulación UNB (Ultra Narrow Band) y permite que los dispositivos se conecten con un bajo consumo de energía en amplias áreas. Sus costos de conexión y de dispositivos son bajos y cuentan con una amplia capacidad de red. En la figura 15, se contempla un tipo de nodo SigFox. Los nodos no están asociados a ninguna estación base, en cambio, estos transmiten los mensajes y cualquier estación

al alcance los recibirá. Estos mensajes pueden contener tramas de hasta 26 bytes en total de carga y 8 bytes de descarga que toma alrededor de 2 segundos en alcanzar una estación base aproximadamente.

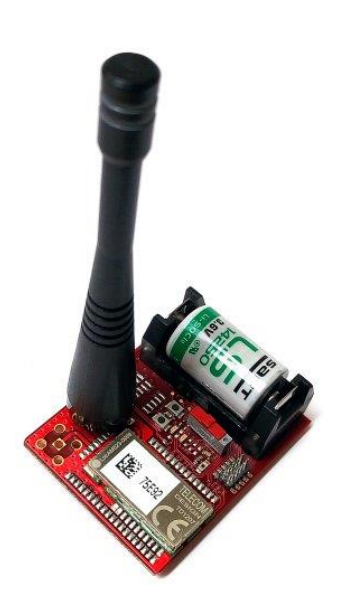

<span id="page-33-0"></span>**Figura 15.** TD1203 node. Avnet Silica (2016).

La modulación UNB de Sigfox funciona en 200KHz y los mensajes ocupan un ancho de banda de 100Hz. La arquitectura utilizada por las redes Sigfox se puede evidenciar en la figura 16.

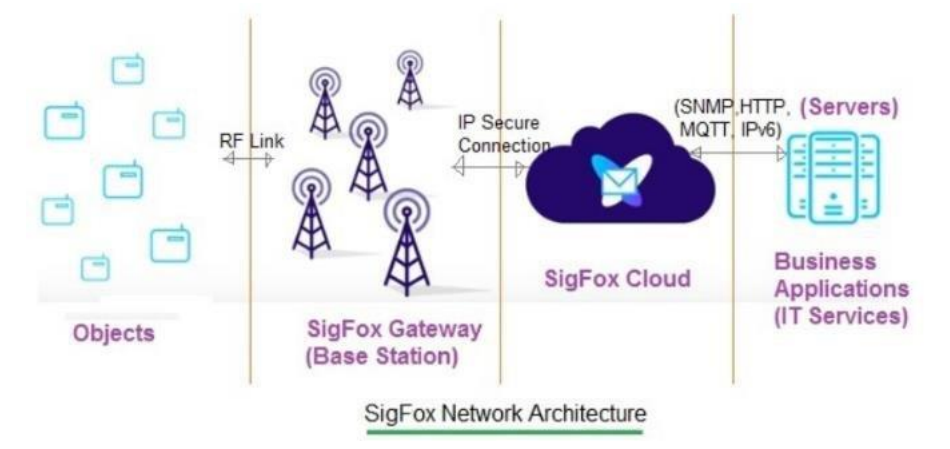

<span id="page-33-1"></span>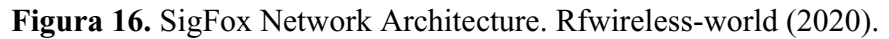

*8.1.1.2.3. Zigbee 2.4G 900MHz.* Digi, (2020), Zigbee es una tecnología inalámbrica para redes de IOT que opera con el estándar IEEE 802.15.4 y en las bandas 2.4GHz, 900MHz y 868MHz. El stack de las diferentes capas utilizadas por esta tecnología se evidencia en la figura 17. Cuenta con su propio protocolo diseñado con el fin de proveer una solución fácil de usar que sea segura y confiable que a su vez es capaz de soportar múltiples topologías de red como la punto a punto, punto a multipunto y redes en malla. Zigbee también proporciona una ambia duración de la batería de los nodos, baja latencia, modulación por DSSS, encriptación AES de 128 bits, mensajes de acuses de recibido, evasión de colisiones y la posibilidad de soportar hasta 65000 nodos por red. En la figura 18 se presenta un Gateway para una red Zigbee de automatización de hogares.

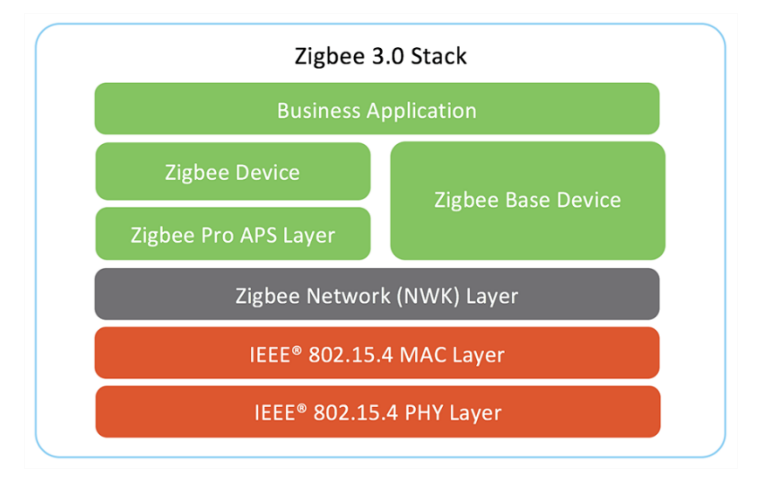

<span id="page-34-2"></span>**Figura 17.** Zigbee stack. Digi (2020).

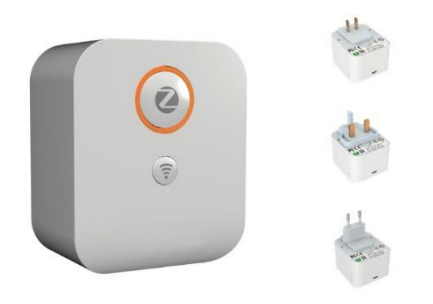

**Figura 18.** Zigbee home automation gateway. Alibaba (2020).

## <span id="page-34-3"></span><span id="page-34-0"></span>**8.2. Desarrollo de prototipo para localización de bienes**

## <span id="page-34-1"></span>**8.2.1. Elección de tecnología.**

Tras haber desarrollado la investigación sobre las tecnologías LPWAN implementadas para IOT mencionadas en el numeral 9.1, se determinó que varias cuentan con grandes ventajas y características de utilidad para su implementación en el proyecto, sin embargo, se optó por utilizar Beacons ya que, analizando otros factores adicionales como la accesibilidad y los diferentes costos tanto de dispositivos como suscripciones, otras soluciones no pueden ser implementadas en el momento de desarrollo del proyecto.

En cuanto a los dispositivos se usarán los beacons Asset Tag S18-3 cuyas especificaciones técnicas oficiales se aprecian en los anexos, y una fotografía del beacon en la figura 19. Junto a esto, el Gateway R18-3 con las especificaciones técnicas se aprecian en los anexos, y su fotografía en la figura 20.

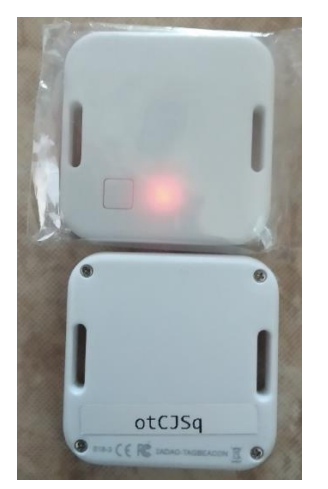

**Figura 19.** Beacon físico S18-3. Autoría propia (2020).

<span id="page-35-1"></span>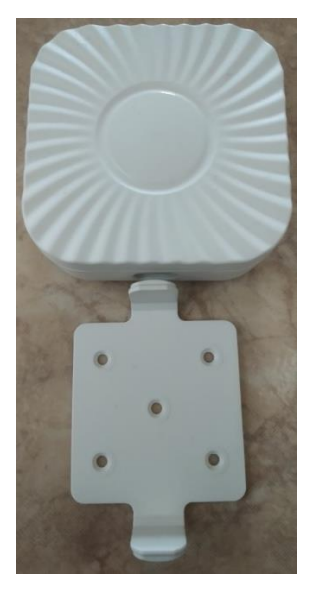

<span id="page-35-2"></span>**Figura 20.** Gateway R18-3 físico. Autoría propia (2020).

## <span id="page-35-0"></span>**8.2.2. Descripción de tecnología beacon a utilizar.**

Una vez definida la tecnología a utilizar, se analizan principalmente dos fabricantes, Kontakt.io e Ingics Technology. Ingics requiere de un servidor MQTT propio, el soporte es limitado, la información llega en tramas UDP hexadecimales, las cuales deben interpretadas manualmente y para sus dispositivos se requiere adquirir las baterías por separado y realizar el montaje. Kontakt.io en contraste, solo requiere el cliente MQTT, el cual consulta directamente con un servidor en la nube, las tramas llegan en formato JSON (un formato que es más estándar y sencillo de interpretar), proporciona datos en tiempo real, su API cuenta con diferentes métodos para consultar información

específica dependiendo de lo requerido y sus dispositivos son más robustos, lo que permite obtener diferentes datos telemétricos desde un mismo nodo en caso de ser requeridos, manejan los protocolos estándar Eddystone y iBeacon y se entregan listos para usar. Debido a estas razones, se determina Kontakt.io como el fabricante a utilizar para este proyecto al ser mejor opción para montar redes IOT.

### <span id="page-36-0"></span>**8.2.3. Establecimiento del flujo de datos.**

En la figura 21 de aprecia el flujo de datos correspondiente que se utilizó para realizar los algoritmos de la plataforma, iniciando por la recepción de la información, validación y alimentación de la tabla de datos, siguiendo con el procesamiento de los mismos y finalizando con la limpieza de las respectivas tablas en las bases de datos correspondientes.

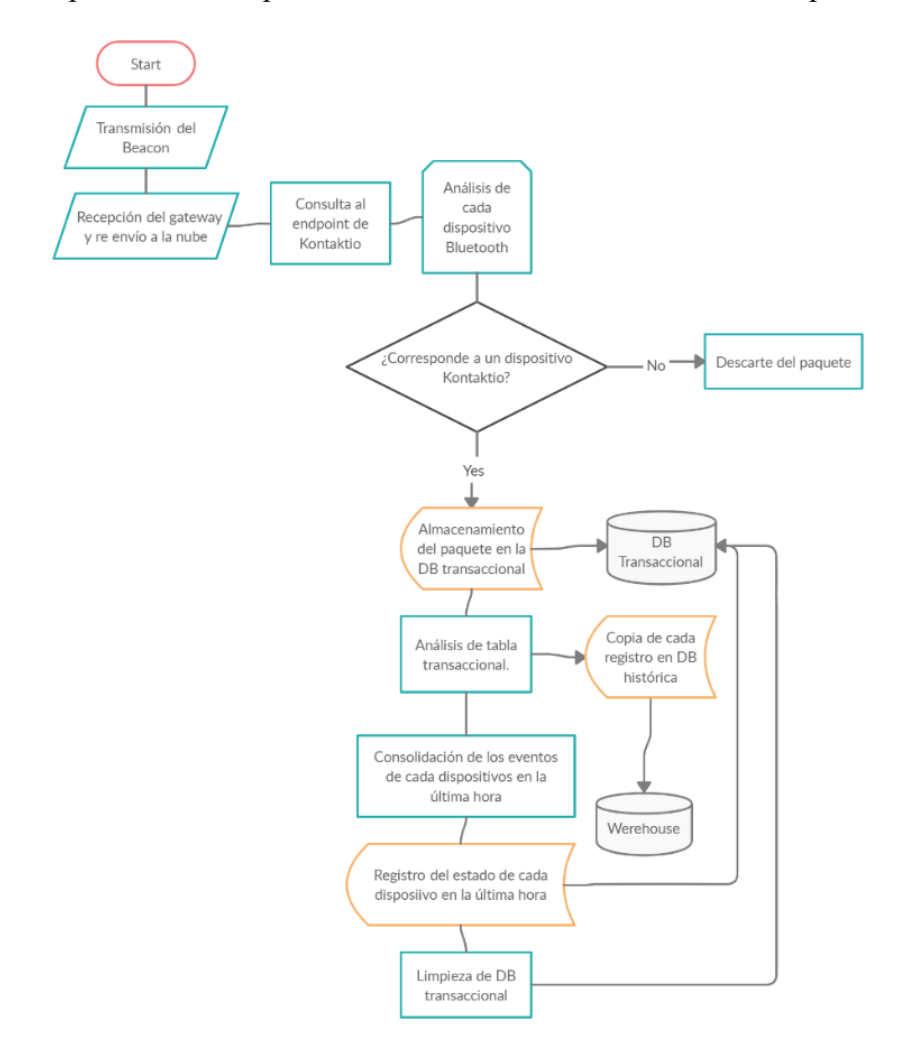

<span id="page-36-1"></span>**Figura 21.** Diagrama de Flujo de Datos de la solución. Autoría propia (2020).

### <span id="page-37-0"></span>**8.2.4. Diagrama unified modeling language.**

La figura 22 corresponde al diagrama de clases, en donde se representan las respectivas entidades que comprende la plataforma y como se relacionan entre sí.

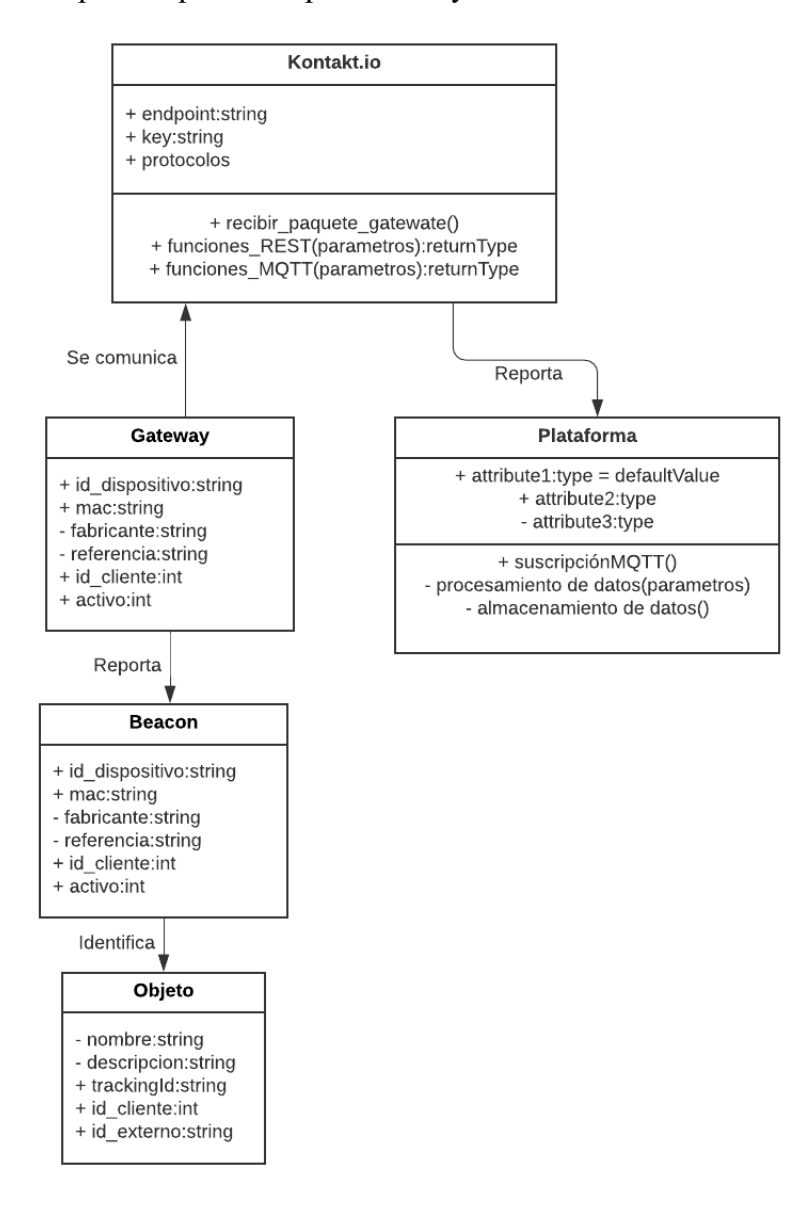

<span id="page-37-2"></span>**Figura 22.** Diagrama UML de la plataforma. Autoría propia (2020).

### <span id="page-37-1"></span>**8.2.5. Diagrama entidad relación.**

Se definen las cinco tablas de datos que contendrá el sistema:

"telemetry": En esta tabla transaccional se almacenará la data reportada directamente por los Gateways en tiempo real, se limpiará periódicamente para no afectar el rendimiento del sistema.

"telemetry dw": Esta tabla de almacenamiento almacenará de forma histórica la data reportada directamente por los Gateways.

"telemetry devices": Esta tabla llevará el registro de los dispositivos registrados en el sistema, tanto Beacons, como Gateways.

"bigotes": Esta tabla es el producto del ETL de procesamiento y almacenará el estado analizado de los beacons según su comportamiento.

"objeto": Esta tabla almacena el dato de la entidad a rastrear y es la encargada de relacionar que entidad tiene asignada cada beacon.

El modelo relacional entre las tablas se presenta a continuación en la figura 23.

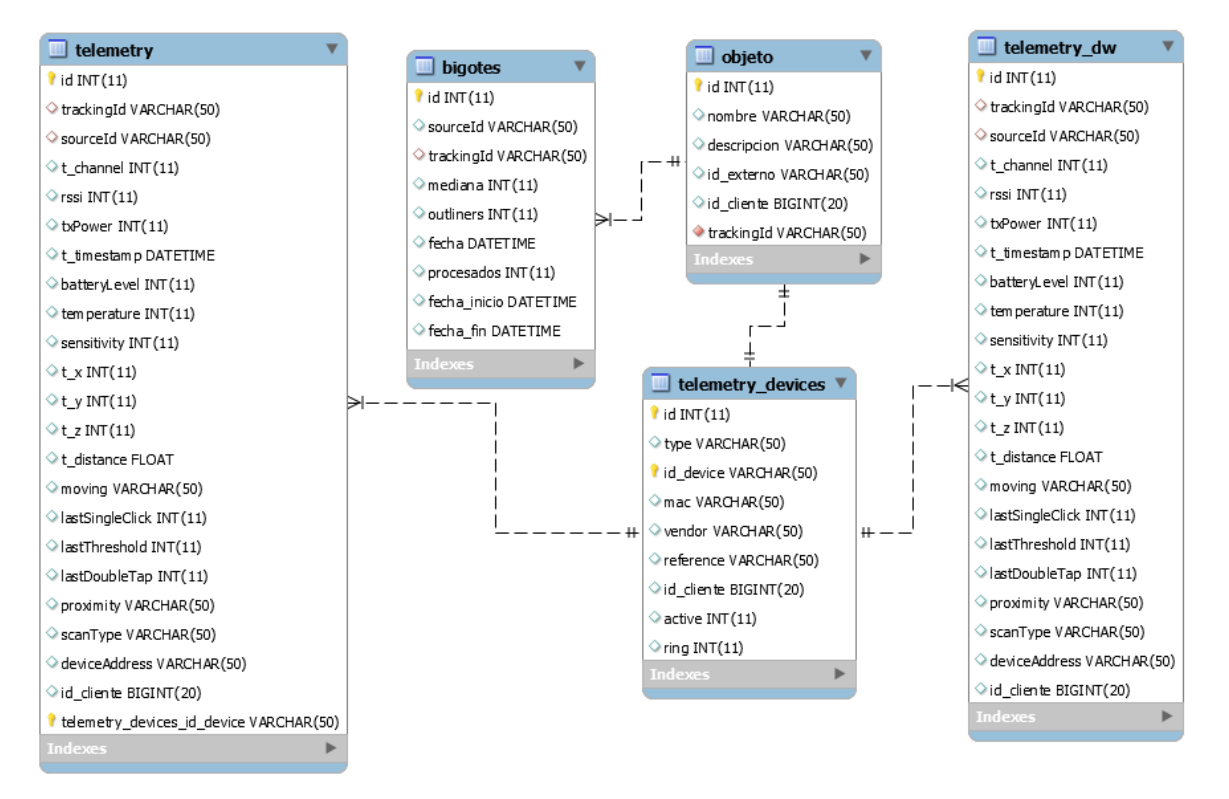

<span id="page-38-1"></span>**Figura 23.** Diagrama entidad relación. Autoría propia (2020).

## <span id="page-38-0"></span>**8.2.6. Documentación del software.**

## *8.2.6.1. Descripción de API's REST para dispositivos BLE.*

Kontakt.io cuenta con una amplia gama de API's para consultar diferentes parámetros, estas API's son tanto del tipo REST, para consultar características de los dispositivos y la cuenta de usuario, como de tipo MQTT para consultar los datos reportados por los dispositivos, se necesita usar una llave única que es generada directamente en la página de Kontakt.io que es enviada como cabecera en las peticiones y a continuación se detallan las más relevantes.

GET Devices [\(https://api.kontakt.io/device?access=SUPERVISOR\)](https://api.kontakt.io/device?access=SUPERVISOR)

Kontakt.io, (2020) Devuelve todos los dispositivos asociados a la cuenta, aquellos correspondientes a las cuentas de subordinados y también los compartidos desde otras cuentas. A continuación, se presenta la estructura de la respuesta:

```
{
  "devices": [
   {
   "id": "string",
   "uniqueId": "string",
   "alias": "string",
   "tags": \lceil"string"
    ],
   "deviceType": "BEACON",
   "model": "SMART_BEACON",
   "accesso": "string",
   "specification": "STANDARD",
   "managerId": "string",
   "ownerId": "string",
   "access": "OWNER",
   "venue": {
    "id": "string",
    "name": "string",
    "description": "string",
    "devicesCount": 0,
    "access": "OWNER",
     "shares": [
       {
        "managerMail": "user@example.com",
       "access": "VIEWER",
        "expirationDate": 0
       }
```

```
 ],
   "coverType": "string",
   "image": "string",
   "metadata": {},
   "lat": 0,
   "lng": 0
   },
   "shares": [
   {
     "managerMail": "user@example.com",
    "access": "OWNER",
    "expirationDate": 0
   }
   ],
  "firmware": "string",
  "metadata": {},
  "lat": 0,
  "lng": 0,
   "deployedlat": 0,
  "deployedlng": 0,
  "orderId": "string"
 }
 ],
 "searchMeta": {
 "filter": "string",
 "startIndex": 0,
 "maxResult": 0,
 "prevResults": "string",
 "count": 0,
 "orderBy": "CREATED",
 "nextResults": "string",
```

```
 "queryType": "NORMAL",
 "order": "ASC"
  }
}
https://api.kontakt.io/device/status?uniqueId=pf86,tJuw)
```
Kontakt.io, (2020) Devuelve información del estado del beacon según el ID único. A continuación, se presenta la estructura de la respuesta:

```
\{ "statuses": [
   {
    "uniqueId": "string",
    "lastEventTimestamp": 0,
    "avgEventInterval": 0,
    "batteryLevel": 0,
   "master": "string"
   }
  ],
  "searchMeta": {
   "filter": "string",
   "startIndex": 0,
   "maxResult": 0,
   "prevResults": "string",
   "count": 0,
   "orderBy": "CREATED",
   "nextResults": "string",
   "queryType": "NORMAL",
   "order": "ASC"
  }
}
```
POST Decrypt Eddystone Encrypted Telemetry packet [\(https://api.kontakt.io/eddystone\)](https://api.kontakt.io/eddystone) Data de la URL (uniqueId=WsuvEU&frame=IAHTOq6kdACOlXubbP3mcJEe).

Kontakt.io, (2020) Desencripta la información de telemetría de los paquetes telemétricos Eddystone que llegan encriptados. A continuación, se presenta la estructura de la respuesta:

```
{
  "advertisementCount": 0,
  "batteryVoltage": 0,
"raw": "string",
 "temperature": 0,
 "uptime": 0
}
```
## *8.2.6.2. Descripción y uso del protocolo MQTT.*

Para el uso del API MQTT se realizan las peticiones con las siguientes características: hostname:"mqtt.kontakt.io".

host:"mqtt.kontakt.io".

port: "8083".

protocol:"mqtts".

clientId:"<Configurado en la plataforma>".

username:" <Configurado en la plataforma>".

password:" <Configurado en la plataforma>".

Y se pueden realizar las siguientes suscripciones:

/stream/:uniqueId/all

Kontakt.io, (2020) Regresa un objeto con toda la información telemétrica de un dispositivo en específico, debido a las capacidades limitadas de un solo BLE, es posible que se transmitan más de un paquete telemétrico por dispositivo.

telemetry/:companyId

Regresa información telemétrica completa de todos los beacons detectables, que pertenezcan a una cuenta, cada beacon se detecta una vez cada 30 segundos por defecto.

/stream/:uniqueId/location

Kontakt.io, (2020) Regresa información del paquete de localización de un solo beacon. A continuación, se presenta la estructura de la respuesta:

{

"sourceId": "etAfCw",

```
 "trackingId": "WsO1Tr",
 "rssi": -89,
 "txPower": -8,
"moving": false,
 "channel": 37,
 "timestamp": 1554276390000,
 "distance": 4.72251958192618
```
}

```
/stream/:venueId/presence
```
Kontakt.io, (2020) Regresa la información de todos los gateways asociados a una locación.

A continuación, se presenta la estructura de la respuesta:

```
\overline{[}
```

```
 {
```

```
 "timestamp": 1518074427,
   "sourceId": "zYwiz",
   "trackingId": "JPjL",
   "rssi": -101,
   "proximity": "FAR",
   "scanType": "BLE",
   "deviceAddress": "a2:44:2e:56:6a:8e",
   "distance": 5.982267064262634
 },
 {
   "timestamp": 1518074426,
   "sourceId": "zYwiz",
   "trackingId": "03:97:15:87:ac:d7",
   "rssi": -79,
   "proximity": "NEAR",
   "scanType": "BLE",
   "deviceAddress": "03:97:15:87:ac:d7",
   "distance": 3.1064292267626348
```

```
 }
]
/stream/:uniqueId/health
Kontakt.io, (2020) Regresa información sobre la batería restante del beacon.
A continuación, se presenta la estructura de la respuesta:
{
   "deviceUtcTime": 1503297853,
   "batteryLevel": 56,
```

```
 "externalPower": false,
```

```
 "sourceId": "GTw1a",
```

```
 "rssi": -89
```
}

{

/stream/:uniqueId/accelerometer

Kontakt.io, (2020) Regresa información sobre las lecturas crudas del acelerómetro y los eventos basados en este, de un beacon específico.

A continuación, se presenta la estructura de la respuesta:

```
 "sensitivity": 16,
 "x": 0,
 "y": -30,
"z": 5, "lastDoubleTap": 120,
 "lastThreshold": 15,
 "sourceId": "GTw1a",
 "rssi": -89
```

```
}
```

```
/stream/:uniqueId/sensor
```
Kontakt.io, (2020) Regresa las lecturas de otros sensores aparte del acelerómetro.

A continuación, se presenta la estructura de la respuesta:

{

```
 "lightLevel": 56,
```

```
 "temperature": 26,
 "sourceId": "GTw1a",
 "rssi": -89
```
}

Para este proyecto, se utilizarás las suscripciones /stream/:venueId/presence y telemetry/:companyId para la obtención de los datos.

### <span id="page-45-0"></span>**8.2.7. Infraestructura y desarrollo de la solución.**

La solución contiene arquitectura híbrida, de manera local, se encuentran los Beacons y Gateways que se conectan a internet por medio de una WLAN configurada en estos últimos. Una vez cuentan con conexión, los Gateways reportan la información a la nube de Kontakt.io, la cual, mediante publicaciones MQTT, se comunica con una instancia Ubuntu 18.04 ubicada en la nube de cómputo de AWS. Esta instancia es la encargada de procesar los datos y los almacena en una base de datos Amazon RDS Aurora, tal como se aprecia en la figura 24.

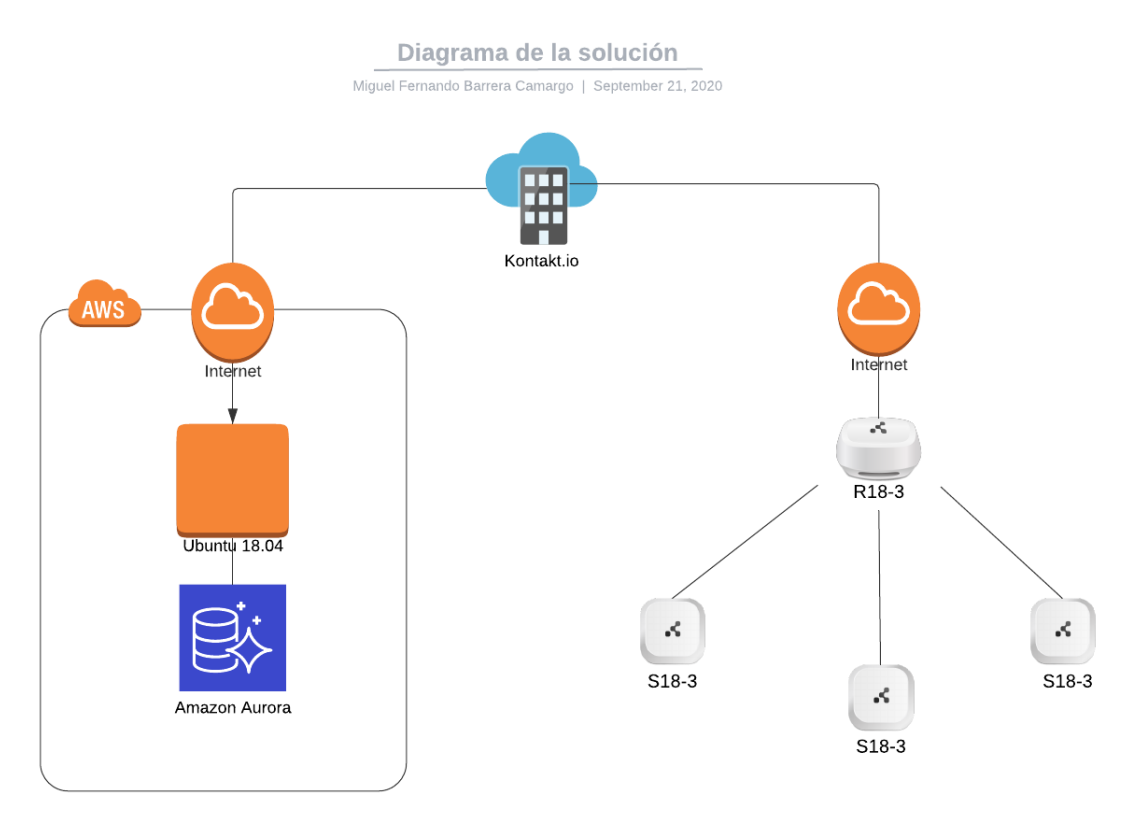

<span id="page-45-1"></span>**Figura 24.** Diagrama de infraestructura del proyecto. Autoría propia (2020).

Se utilizó Node.js, NPM y apache2 como parte de los recursos para el desarrollo del prototipo.

A continuación, se relacionan los paquete y librerías utilizados.

- NPM mqtt
- NPM mysql2
- NPM express
- NPM mqtt-packet
- NTP
- build-essential
- tcl8.5
- Redis 3.0.0
- NPM mp2
- NPM body-parser

Para la consulta de los datos, se desarrolló un algoritmo en Node.js el cual realiza las suscripciones, valida y almacena los datos en la base de datos transaccional. Su codificación en su primera versión se presenta en los anexos, y continuación, en la figura 25, se presenta un paquete extraído directamente de la transmisión de datos de los beacons.

| $\overline{\phantom{a}}$ |                                                          |
|--------------------------|----------------------------------------------------------|
| $\overline{2}$           |                                                          |
| 3                        | "timestamp" : 1559078389,                                |
| $\overline{4}$           | "sourceId": "0C:8D:DB:D9:23:0E",                         |
| 5                        | "trackingId": "C1:8A:5A:36:08:01",                       |
| 6                        | "rssi" : $-84$ ,                                         |
| $7\overline{ }$          | "proximity" : "NEAR",                                    |
| $\mathbf{8}$             | "scanType" : "BLE",                                      |
| $\overline{9}$           | "deviceAddress" : null,                                  |
| 10                       | "distance": 1.870776817930441                            |
| 11                       | $\}$ , {                                                 |
| 12                       | "timestamp" : 1559078389,                                |
| 13                       | "sourceId": "0C:8D:DB:D9:23:0E",                         |
| 14                       | "trackingId": "F8:71:43:57:E4:D1",                       |
| 15                       | "rssi" : -79,                                            |
| 16                       | "proximity" : "NEAR",                                    |
| 17                       | "scanType" : "BLE",                                      |
| 18                       | "deviceAddress" : null,                                  |
| 19                       | "distance": 1.2074340059003499                           |
| 20                       | $\}$ , {                                                 |
| 21                       | "timestamp" : 1559078389,                                |
| 22                       | "sourceId": "0C:8D:DB:D9:23:0E",                         |
| 23                       | "trackingId": "F4:5B:BA:80:F4:26",                       |
| 24                       | " $rsii$ " : -81,                                        |
| 25                       | "proximity" : "NEAR",                                    |
| 26                       | "scanType" : "BLE",                                      |
| 27                       | "deviceAddress" : null,                                  |
| 28                       | "distance": 1.440510248595126                            |
| 29                       | }, {                                                     |
| 30                       | "timestamp" : 1559078389,                                |
| 31                       | "sourceId": "0C:8D:DB:D9:23:0E",                         |
| 32                       | "trackingId": "C0:05:04:03:02:01",                       |
| 33                       | "rssi" : $-81$ ,                                         |
| 34<br>35                 | "proximity" : "NEAR",                                    |
|                          | "scanType": "BLE",                                       |
| 36<br>37                 | "deviceAddress" : null,<br>"distance": 1.440510248595126 |
| 38                       |                                                          |
|                          | $\}$ ]                                                   |
| 39                       |                                                          |

<span id="page-46-0"></span>**Figura 25.** Ejemplo JSON de la transmisión de beacons. Autoría propia. (2020).

Una vez analizada, la información es guardada en la base de datos, en done se genera un registro por cada beacon detectado en cada paquete. En la figura 26 se evidencia una muestra de la tabla donde se almacena la información.

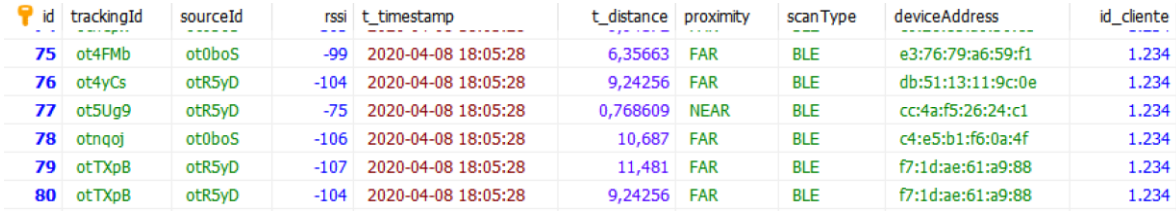

<span id="page-47-0"></span>**Figura 26.** Ejemplo de la tabla transaccional. Autoría propia (2020).

Debido a que la data llega en grandes volúmenes y de manera independiente según la subscripción, se definió que se almacene en tiempo real en su estado puro y se diseñó un ETL (Extract Transform Load) que la procesará y almacenará estos resultados en otra tabla. De igual forma, también se estableció que la data pura se almacenará de forma temporal en una tabla transaccional y luego de ser procesada, se trasladará a una tabla de almacenamiento a largo plazo (Data WereHouse), y así evitar la pérdida de rendimiento de la tabla transaccional a medida que su tamaño crece en el tiempo. Para este ETL de estableció un algoritmo específico desarrollado en PHP.

Se implementó el modelo estadístico de los diagramas de cajas y bigotes (BoxPlot), de donde se obtuvieron los datos del análisis de los registros cada dos minutos y se consolidaron en otra tabla. Una representación gráfica de ejemplo del diagrama de cajas se encuentra en la figura 27, donde se pueden apreciar los cuartiles, valores máximos y mínimos y los datos atípicos cuando se presentan, la tabla donde se almacenan los datos procesados se puede apreciar en la figura 28.

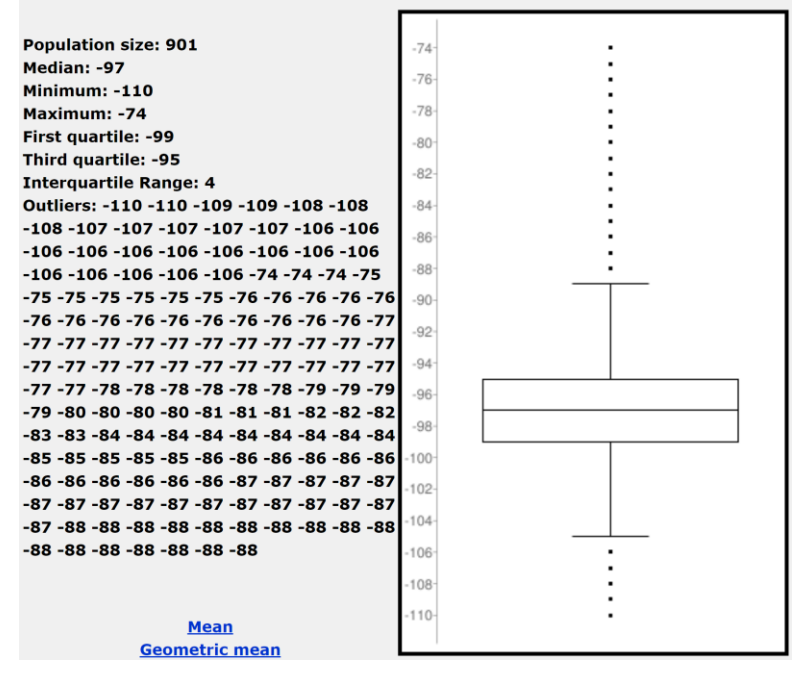

<span id="page-48-0"></span>**Figura 27.** Ejemplo diagrama de cajas y bigotes. Autoría propia (2020).

| $\frac{2}{4}$ $\perp$ id | sourceId | trackingId | mediana | outliners fecha |                     |                | procesados fecha inicio | fecha fin           |
|--------------------------|----------|------------|---------|-----------------|---------------------|----------------|-------------------------|---------------------|
| 7.477                    | ot0boS   | otruOt     | $-103$  | 2.              | 2020-10-25 15:42:35 | $\overline{2}$ | 2020-10-14 21:06:00     | 2020-10-14 21:07:59 |
| 7.476                    | otR5vD   | oti6tu     | $-104$  | 1.              | 2020-10-25 15:42:35 |                | 2020-10-14 21:06:00     | 2020-10-14 21:07:59 |
| 7.475                    | otR5vD   | otfYmt     | $-102$  | $^{\circ}$      | 2020-10-25 15:42:35 | 3.             | 2020-10-14 21:06:00     | 2020-10-14 21:07:59 |
| 7.474                    | otR5vD   | otCJSa     | $-90$   | 0               | 2020-10-25 15:42:35 | 10             | 2020-10-14 21:06:00     | 2020-10-14 21:07:59 |
| 7.473                    | otmuhy   | otCJSq     | $-109$  | 0               | 2020-10-25 15:42:35 | 3.             | 2020-10-14 21:06:00     | 2020-10-14 21:07:59 |
| 7.472                    | otmuhy   | otruOt     | $-97$   | 1               | 2020-10-25 15:42:35 |                | 2020-10-14 21:06:00     | 2020-10-14 21:07:59 |
| 7.471                    | otmuhv   | oti6tu     | $-102$  | $^{\circ}$      | 2020-10-25 15:42:35 | 3.             | 2020-10-14 21:06:00     | 2020-10-14 21:07:59 |
| 7.470                    | otmuhy   | otfYmt     | -93     | $\overline{2}$  | 2020-10-25 15:42:35 | 14             | 2020-10-14 21:06:00     | 2020-10-14 21:07:59 |
| 7.469                    | ot0boS   | oti6tu     | $-110$  | 0               | 2020-10-25 15:42:35 | з.             | 2020-10-14 21:04:00     | 2020-10-14 21:05:59 |
| 7.468                    | ot0boS   | otruOt     | $-104$  | 3.              | 2020-10-25 15:42:35 | 45             | 2020-10-14 21:04:00     | 2020-10-14 21:05:59 |
| 7.467                    | ot0boS   | otfYmt     | $-100$  | 3.              | 2020-10-25 15:42:35 | 37             | 2020-10-14 21:04:00     | 2020-10-14 21:05:59 |
| 7.466                    | ot0boS   | otCJSq     | $-108$  | $^{\circ}$      | 2020-10-25 15:42:35 |                | 2020-10-14 21:04:00     | 2020-10-14 21:05:59 |
|                          |          |            |         |                 |                     |                |                         |                     |

<span id="page-48-1"></span>**Figura 28.** Ejemplo de tabla con la consolidación de datos segunda versión. Autoría propia (2020).

Al momento de hacer la consulta, el usuario administrador puede elegir qué fecha, hora y Beacon desea consultar, en donde se implementa un algoritmo que determina la posición del elemento consultado a partir de los datos obtenidos por el análisis del diagrama de cajas. Este algoritmo analiza el promedio de los datos de potencia RSSI, cantidad de datos atípicos y cantidad de registros procesados por cada Gateway para cada beacon mediante un proceso de normalización y posterior ponderación en donde la importancia de cada parámetro se definió de la siguiente manera: Cantidad de datos procesados 30%, Promedio 60% y Cantidad de valores atípicos 10%. Este procedimiento da como resultado una métrica, la cual es analizada con los resultados de los demás gateways que reportaron al beacon en el mismo rango de tiempo en donde el resultado más alto determinará la ubicación de dicho beacon en ese rango de tiempo, como se explica en la ecuación (1):

$$
p = \left(\frac{D}{218}\right) * 0.3 - \left(\frac{A}{-34}\right) * 0.6 - \left(\frac{C}{61}\right) * 0.1\tag{1}
$$

Donde *D* es la cantidad de datos procesados, *A* es la el promedio del RSSI y *C* es la cantidad de valores atípicos según análisis de boxplot.

### <span id="page-49-0"></span>**8.3. Pruebas sobre la solución de localización**

El ambiente de pruebas de la solución fue implementado de la siguiente forma:

- Se definieron tres cuartos específicos.
- En cada uno de los cuartos, se colocó un Gateway que reportaría cada bien (beacon) dentro de su alcance.
- El plano de los cuartos y la ubicación de los Gateways se presenta en la figura 30, y cada Gateway se representa con el símbolo correspondiente a la figura 29.

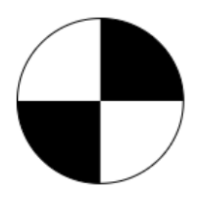

**Figura 29.** Representación de Gateway. Autoría propia (2020).

<span id="page-49-1"></span>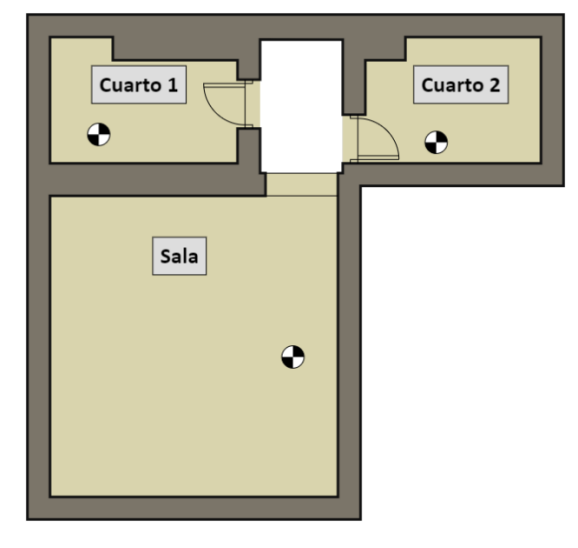

<span id="page-49-2"></span>**Figura 30.** Plano de ubicación. Autoría propia (2020).

- Luego se ejemplificó el rastreo de un bien añadiendo un beacon a una caja de cartón, tal como se muestra en la figura 31 y se desplazó la caja de un cuarto a otro con intervalos de diez minutos entre movimientos.
- Finalmente, los beacons se comunican con los gateways por bluetooth (BLE), estos procesan las señales y a través de una conexión WiFi previamente configurada, se conectan a internet para reportar los datos recibidos, los cuales son consultados y analizados por la plataforma desarrollada.

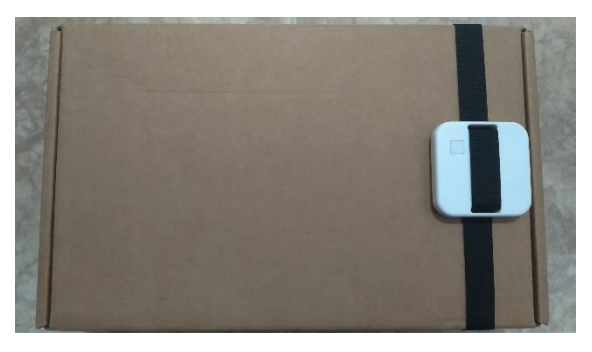

<span id="page-50-1"></span>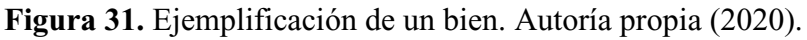

## <span id="page-50-0"></span>**8.3.1. Recolección de mediciones.**

Se realizaron ejercicios de recolección de mediciones por medio de la siguiente metodología:

- Se ubicaron tres cajas (con los beacons a rastrear) diferentes, una en cada habitación definida.
- Tras cumplir con los intervalos de tiempo mencionados (diez minutos), las cajas fueron movidas de forma aleatoria de una habitación a otra.
- Finalmente, se verificó la correcta recolección de los datos crudos en la instancia de Base de Datos, para posteriormente dar paso al procesamiento de los mismos.

### **9. Análisis y resultados**

<span id="page-51-0"></span>Tras el desarrollo del proyecto, se pudieron obtener los siguientes resultados:

- Se recopilaron más de 1.000.000 registros de lectura de beacons.
- Se pudo realizar el análisis estadístico correspondiente sobre varios grupos de mediciones de potencia, algunos de ellos se presentan en la figura 32.

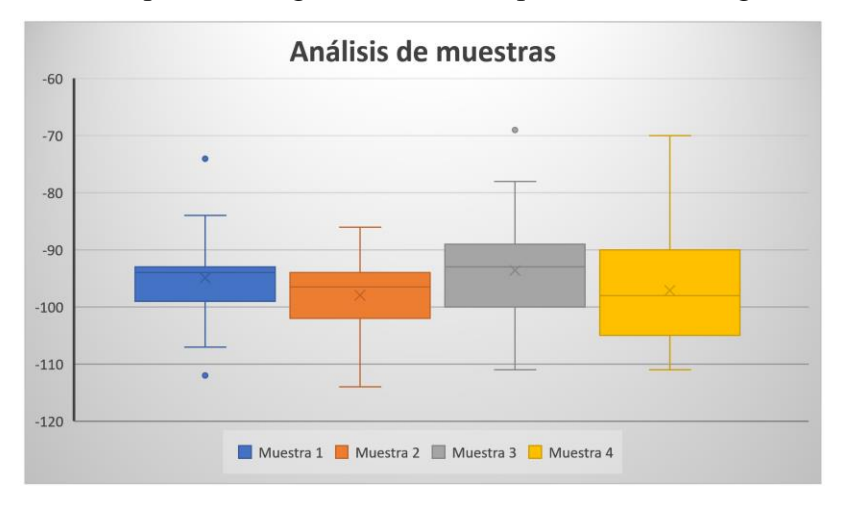

<span id="page-51-1"></span>**Figura 32.** Ejemplo de análisis de datos con BoxPlot. Autoría propia (2020).

Se logró aplicar de forma satisfactoria el algoritmo de decisión diseño, cuyos insumos y resultados para cada beacon en cada intervalo de tiempo se pueden apreciar en la figura 33

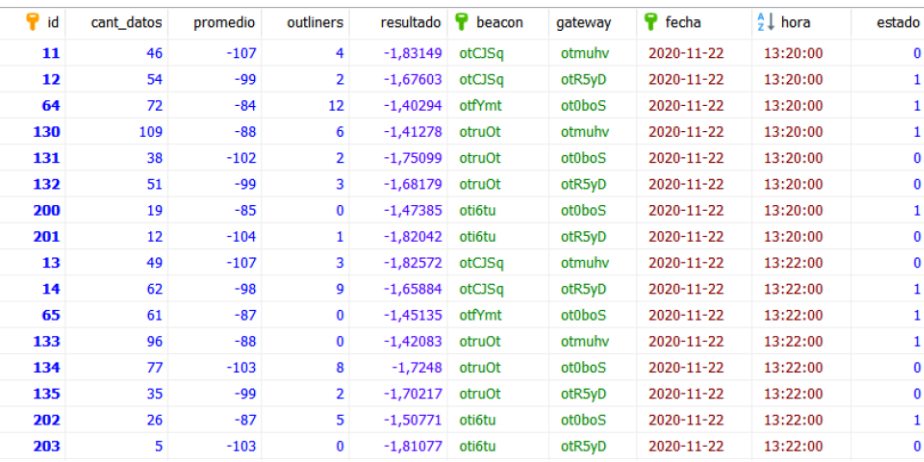

<span id="page-51-2"></span>**Figura 33.** Muestra de proceso del algoritmo de ubicación. Autoría propia (2020).

- Se considera exitoso el rastreo de bienes, al comparar los resultados de la plataforma con los datos de control sobre la ubicación de cada caja en cada respectivo intervalo de tiempo, se evidenció que las ubicaciones mostradas coinciden con las reales. De la figura 33 a la figura 39 se puede evidenciar la primea versión de la interfaz gráfica de usuario, así como unas de las diferentes ubicaciones obtenidas.

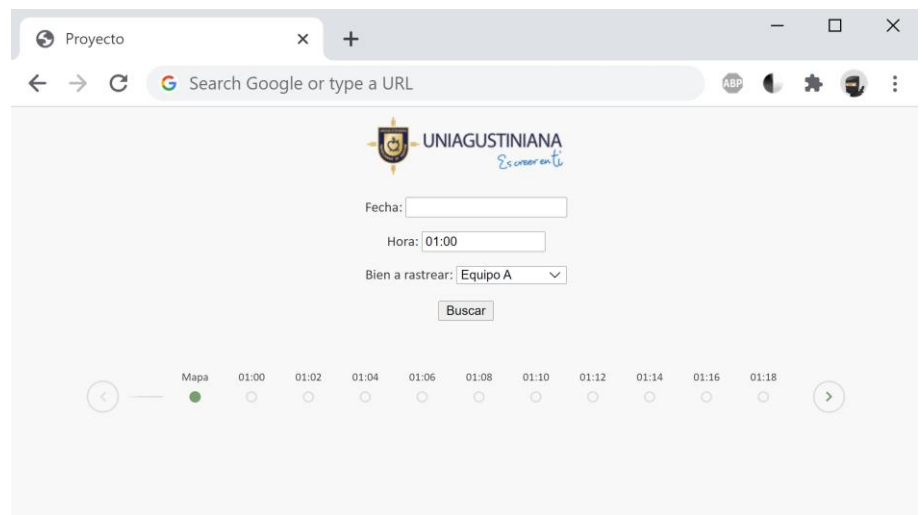

<span id="page-52-0"></span>**Figura 34.** Primera interacción del usuario. Autoría propia (2020).

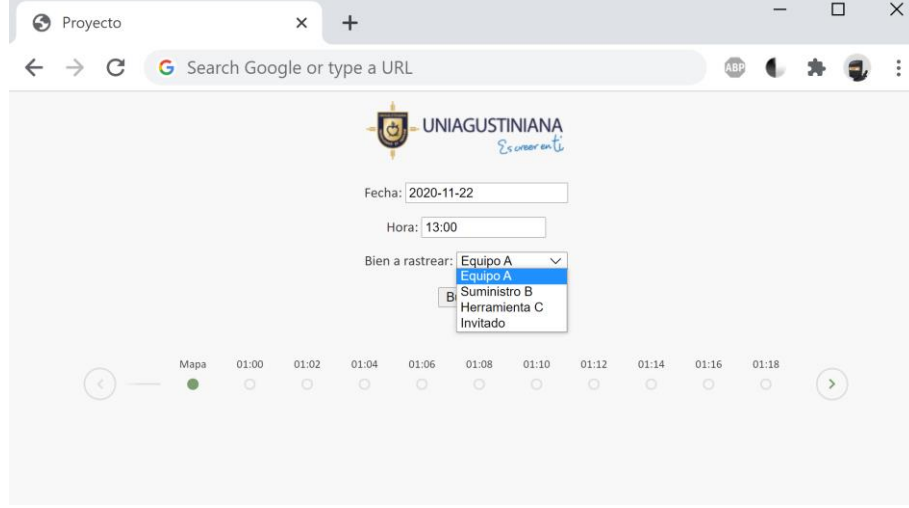

<span id="page-52-1"></span>**Figura 35.** Selección de bien a rastrear. Autoría propia (2020).

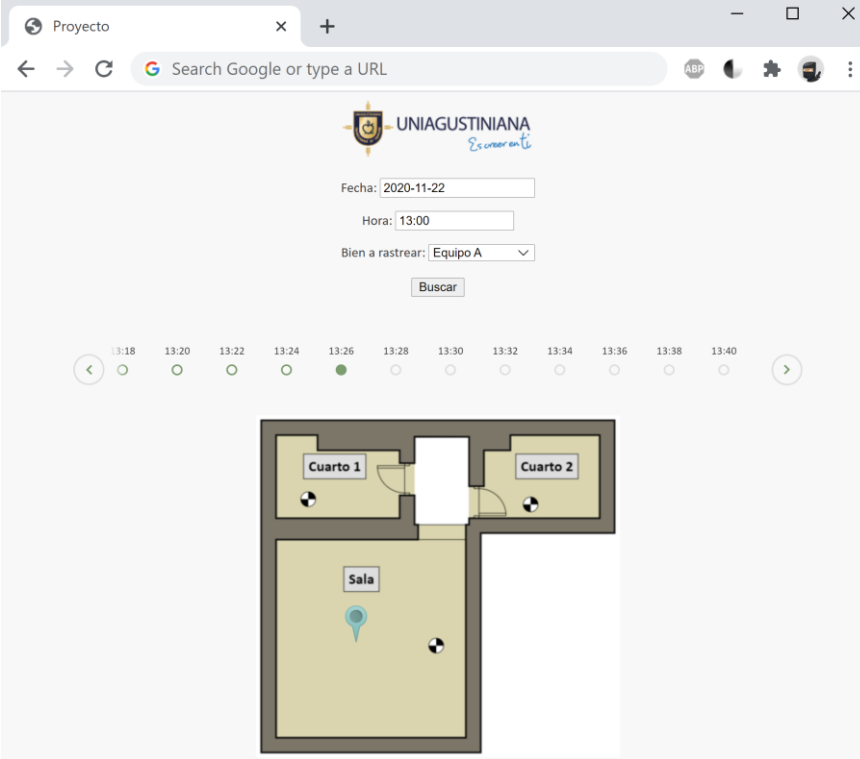

**Figura 36.** Ubicación del "Equipo A" el 22-11-2020 a las 13:26. Autoría propia (2020).

<span id="page-53-0"></span>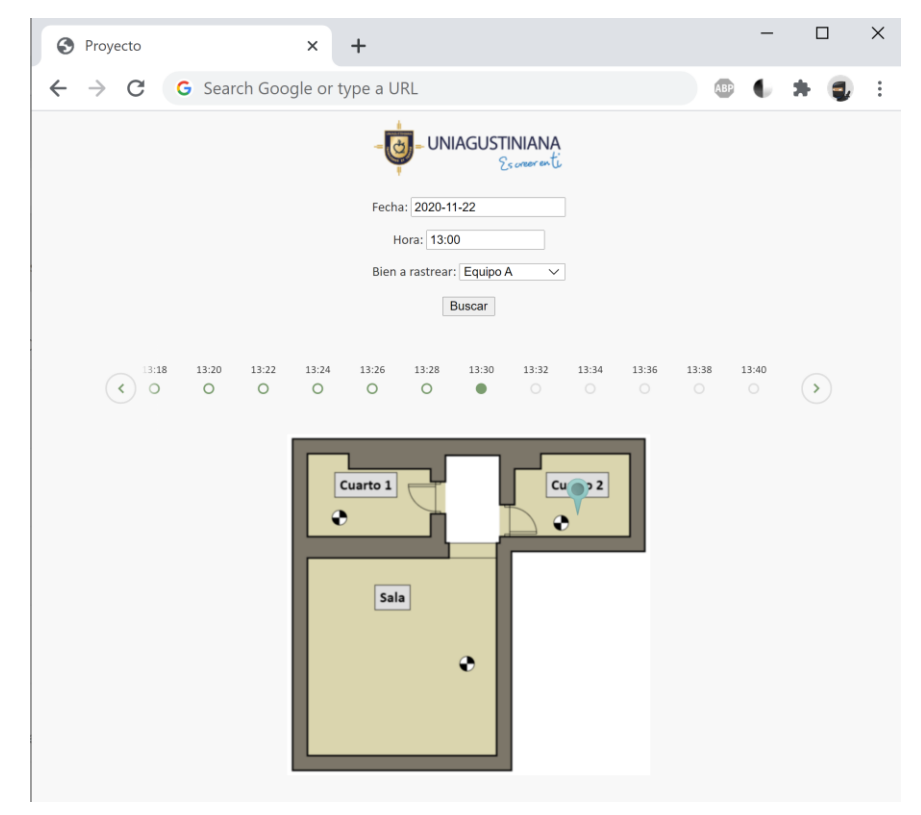

<span id="page-53-1"></span>**Figura 37.** Ubicación del "Equipo A" el 22-11-2020 a las 13:30. Autoría propia (2020).

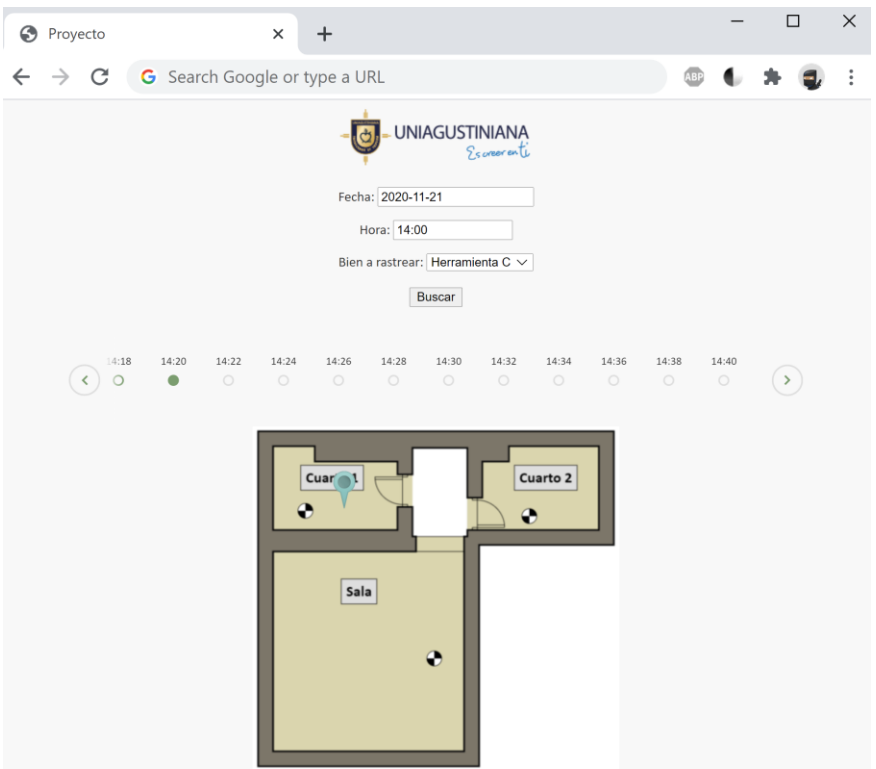

<span id="page-54-0"></span>**Figura 38.** Ubicación del "Herramienta C" el 21-11-2020 a las 14:20. Autoría propia (2020).

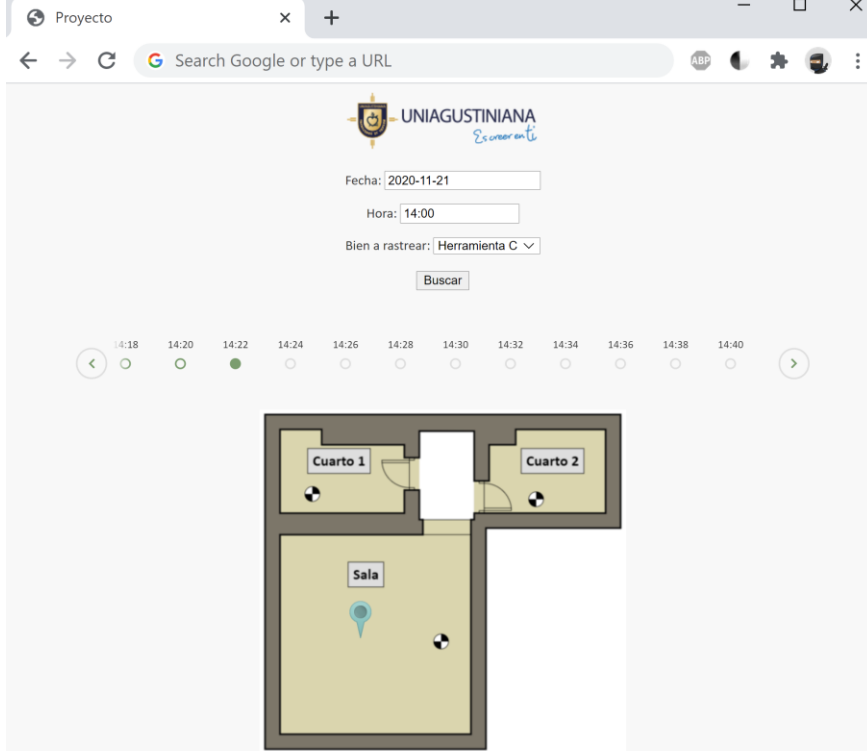

<span id="page-54-1"></span>**Figura 39.** Ubicación del "Herramienta C" el 21-11-2020 a las 14:22. Autoría propia (2020).

- En cuanto al margen de error de la plataforma, según las pruebas realizadas, en una muestra de 120 ubicaciones procesadas para todos los beacons en una sola hora, se presentaron siete inconsistencias, lo cual indica, que su margen de error corresponde al 5.83%.

#### **Conclusiones**

<span id="page-56-0"></span>En la industria se pueden encontrar una amplia variedad de condiciones ambientales, por lo que es imperativo usar dispositivos aptos para funcionar en estos escenarios. Aunque existen beacons orientados a uso doméstico y de retail, también hay unos de uso industrial, por lo cual se debe considerar el IP (Índice de Protección) de los beacons (este índice determina la resistencia del armazón frente a condiciones como, humedad, polvo y penetrabilidad) y que, además, cuenten con la capacidad de publicar los paquetes de datos con su estado y demás variables a la nube, mediante el protocolo MQTT. Teniendo en cuenta las condiciones en las cuales se quiere desarrollar el proyecto, se eligió el fabricante Kontakt.io como proveedor de los beacons y gateways.

En aquellos desarrollos tecnológicos donde se cuentan con grandes cantidades de datos redundantes, los cuales son recopilados mediante diversos puntos de origen (Gateways), es sumamente necesario realizar implementaciones de herramientas para el análisis estadístico de estos datos, y así, poder realizar una toma de decisiones adecuada sobre los mismos.

Tras realizar diferentes pruebas, los resultados permitieron determinar que la plataforma reporta con un 94.17% de exactitud la localización del bien, en donde el 5.83% de margen de error se presentó en tres escenarios específicamente: el primero siendo el momento exacto en el que el bien se traslada de ubicación, ya que se muestran análisis por cada dos minutos, el tiempo de traslado es inferior y altera los valores en todos los gateways que lo detectan; el segundo escenario, en donde el beacon es ubicado en un cuarto que no cuenta con un Gateway establecido; y el tercero, cuando el Gateway es instalado próximo a otro equipo de radiocomunicaciones que funciona en el mismo canal (2.4GHz).

### **Anexos**

<span id="page-57-0"></span>Especificaciones técnicas Asset Tag S18-3.

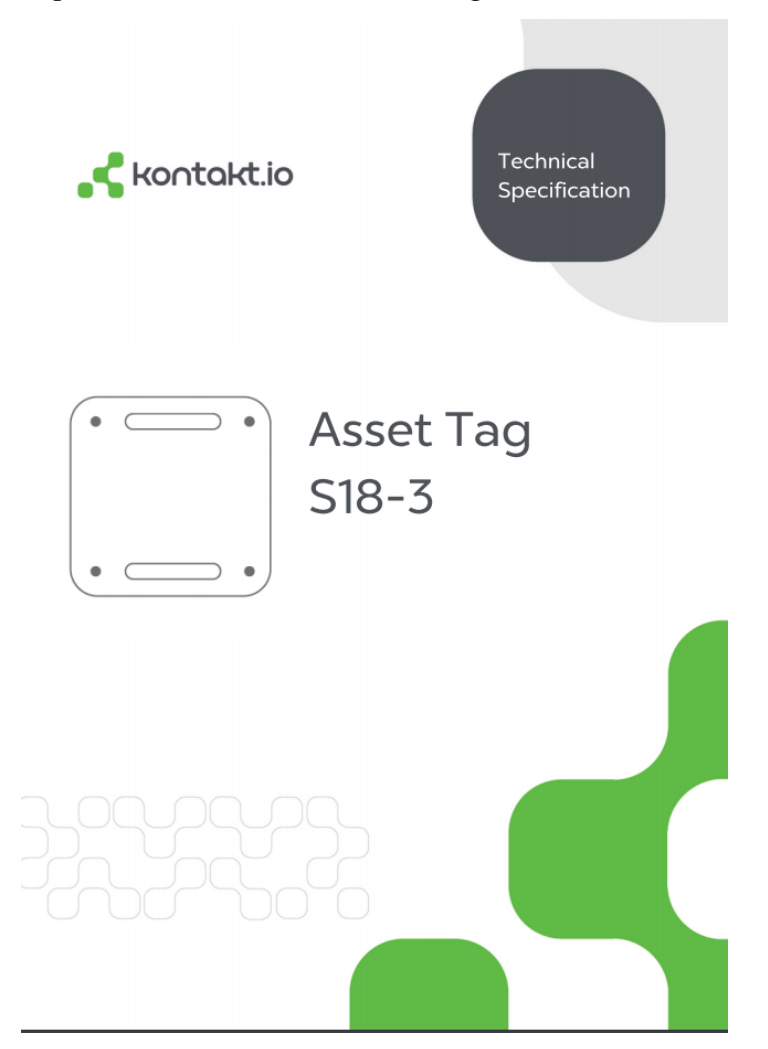

<span id="page-57-1"></span>**Figura 40.** S18-3 Technical Specification. Kontakt.io (2020).

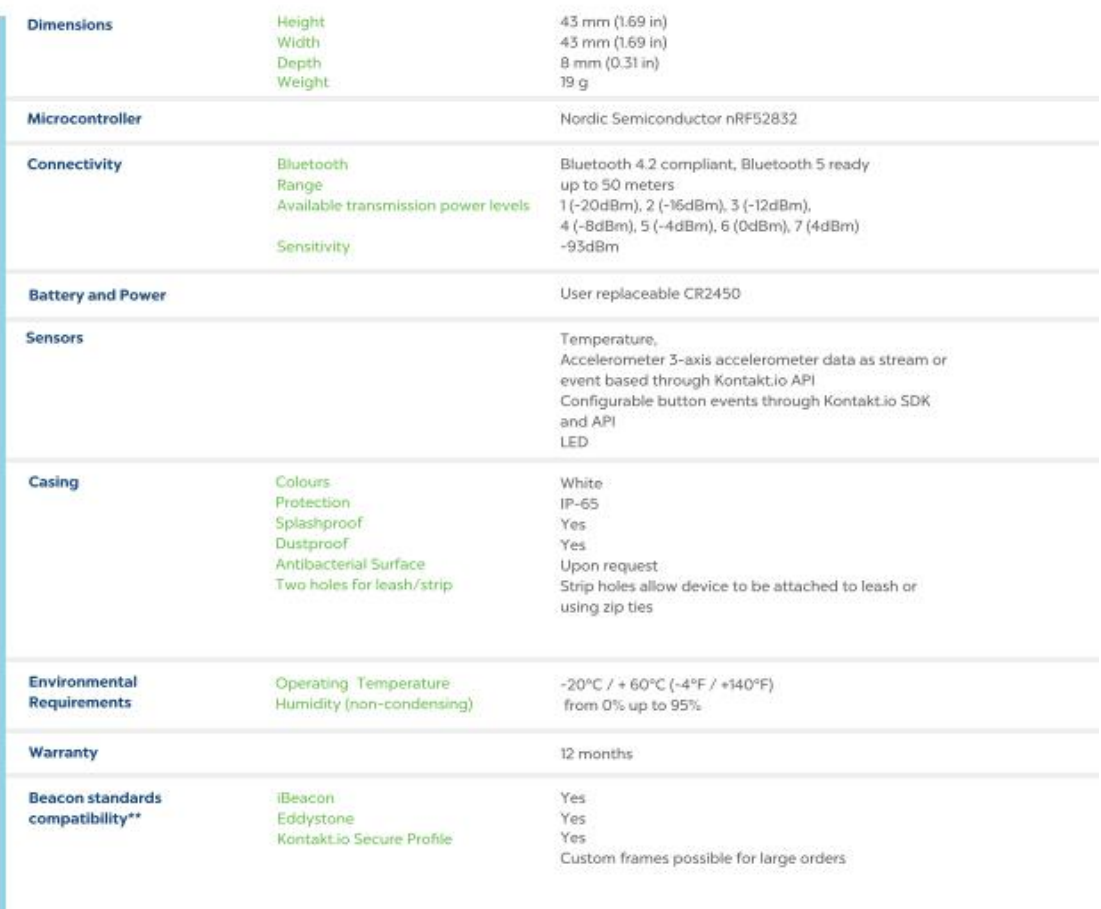

\* please contact sales

\*\* All packets can be enabled and disabled at any time, except Kontaktio Secure Profile (it's constantly broadcasted at a fixed 1000ms interval)

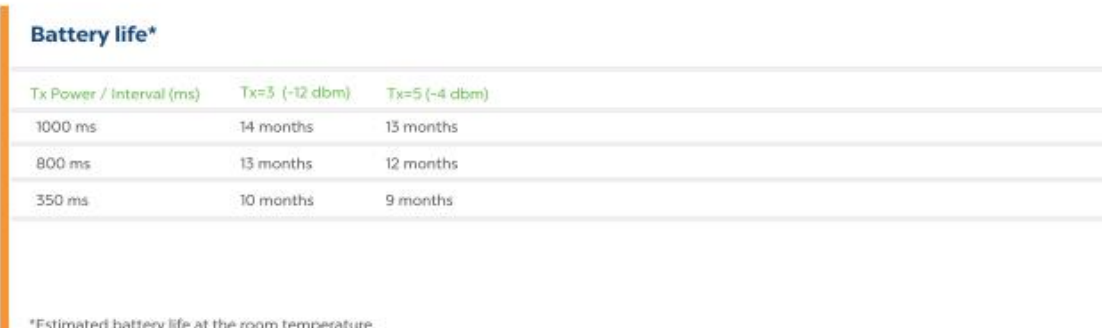

<span id="page-58-0"></span>**Figura 41.** S18-3 Technical Specification II. Kontakt.io (2020).

Especificaciones técnicas Gateway R18-3.

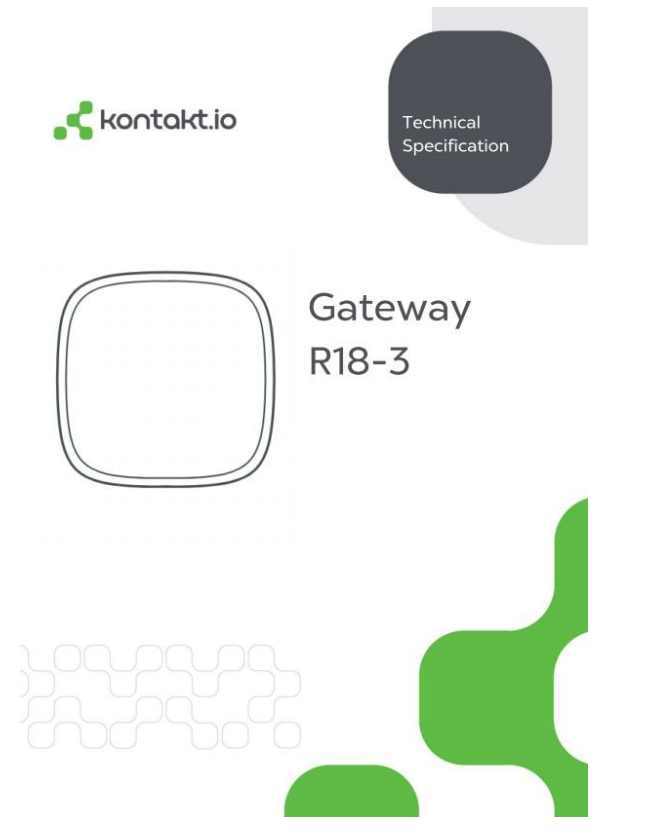

<span id="page-59-0"></span>**Figura 42.** R18-3 Technical Specification. Kontakt.io (2020).

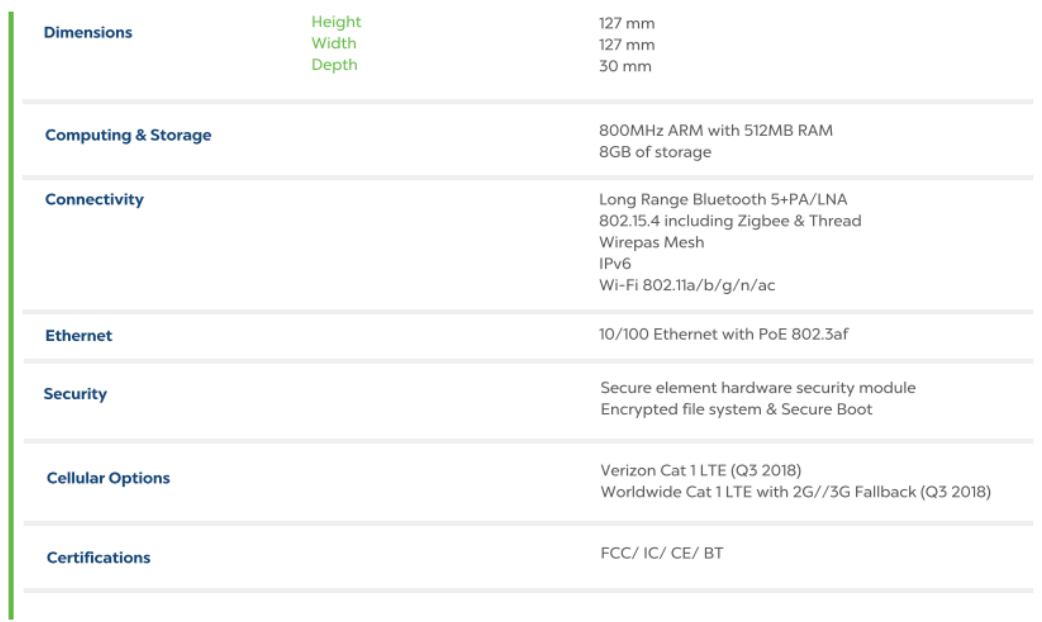

<span id="page-59-1"></span>**Figura 43.** R18-3 Technical Specification. Kontakt.io (2020).

```
Algoritmo de recepción y almacenamiento de paquetes MQTT
   'use strict'
  \frac{1}{2} const debug = require('debug')('location:server');
  const express = require('express');
   const bodyParser = require('body-parser');
  var mysql2 = require('mysql2');
  var mysql = require('mysql');
  // const asyncify = require('express-asyncify');
  // const http = require('http');
  const port1 = 8080;
   const app = \text{express}();
   app.use(function (req, res, next) {
      res.header('Access-Control-Allow-Origin', '*');
      res.header('Access-Control-Allow-Headers', "*");
      res.header('Access-Control-Allow-Methods', 
'GET,PUT,POST,DELETE,PATCH,OPTIONS');
      res.header('Access-Control-Allow-Headers', 'Content-Type, Authorization, Content-Length, 
X-Requested-With');
      res.header('Access-Control-Allow-Credentials', 'true');
     if (req.method == 'OPTIONS') {
         res.sendStatus(200);
      } else {
         next();
      }
   });
   var mqtt = require('mqtt');
  var client = mqtt.connect('mqtts://mqtt.kontakt.io',\{hostname:"mqtt.kontakt.io",
  host:"mqtt.kontakt.io",
  port: "8083",
  protocol:"mqtts",
  clientId:"test ",
  username:"user",
  password:"sOmEpAsSwOrD",
   });
   client.subscribe("telemetry/a0a0a0a0a0a-a0a0a0-0a0a0-0a0a0a-0a0a0a0a"); // Reporta data de 
telemetria de todos los beacons de la compañia cada 30s
```
client.subscribe("/stream/b1b1b1b1b1b-b1b1-b1b1-b1b1b-b1b1b1b1/presence"); //Reporta data de todos los getways asignados a una locación (venue)

// client.subscribe("/stream/:uniqueId/location"); //Reporta paquetes de localización por el beacon puesto

```
client.on("connect",function(){
   console.log("conectado!!");
```

```
\}:
   client.on('message', function await(topic, message) {
     var pool = mysql2.createPool(\{ connectionLimit : 10,
       host : mydatabase.com',
       user : 'user',
        password : 'oThErPaSsWoRd',
        database : 'dbbeacons'
      });
      let obj = JSON.parse(message.toString());
      if(!obj.length){
        let obj = JSON.parse("["+message.toString()+"]");
      }
     for(var cant=0;cant<obj.length;cant++){
       var element = obj[cant];
        if(element.hasOwnProperty('batteryLevel') || element.hasOwnProperty('proximity')){
           let trackingId= element.hasOwnProperty('trackingId') ? element.trackingId : null;
           let sourceId= element.hasOwnProperty('sourceId') ? element.sourceId : null;
           let t_channel= element.hasOwnProperty('channel') ? element.channel : null;
           let rssi= element.hasOwnProperty('rssi') ? element.rssi : null;
           let txPower= element.hasOwnProperty('txPower') ? element.txPower : null;
           let t_timestamp= element.hasOwnProperty('timestamp') ? element.timestamp : null;
           let batteryLevel= element.hasOwnProperty('batteryLevel') ? element.batteryLevel : 
null;
           let temperature= element.hasOwnProperty('temperature') ? element.temperature : null;
           let sensitivity= element.hasOwnProperty('sensitivity') ? element.sensitivity : null;
           let t_x= element.hasOwnProperty('x') ? element.x : null;
           let t_y= element.hasOwnProperty('y') ? element.y : null;
           let t_z= element.hasOwnProperty('z') ? element.z : null;
           let t_distance= element.hasOwnProperty('distance') ? element.distance : null;
           let moving= element.hasOwnProperty('moving') ? element.moving : null;
          let lastSingleClick= element.hasOwnProperty('lastSingleClick') ?
element.lastSingleClick : null;
           let lastThreshold= element.hasOwnProperty('lastThreshold') ? element.lastThreshold : 
null;
           let lastDoubleTap= element.hasOwnProperty('lastDoubleTap') ? 
element.lastDoubleTap : null;
           let proximity= element.hasOwnProperty('proximity') ? element.proximity : null;
           let scanType= element.hasOwnProperty('scanType') ? element.scanType : null;
           let deviceAddress= element.hasOwnProperty('deviceAddress') ? 
element.deviceAddress : null;
          let id cliente=1234;
```
var d = new Date(t\_timestamp\*1000); var year =  $d.getFullYear$ );

```
var month = d.getMonth() + 1;if (month \leq 10){var month="0"+month;}
         var day = d.getDate();
         if (day < 10){var day="0"+day;}
         var hours = d.getHours();
         if (hours \leq10){var hours="0"+hours;}
         var minutes = d.getMinutes;
         if (minutes \langle 10 \rangle{ var minutes="0"+minutes; }
         var seconds = d.getSeconds();
         if (seconds \leq 10){var seconds="0"+seconds;}
         var fecha=year+"-"+month+"-"+day+" " + hours + ":" + minutes + ":" + seconds;
          if(trackingId!=sourceId && trackingId.length<10){
   var sql = "INSERT INTO telemetry
(trackingId,sourceId,t_channel,rssi,txPower,t_timestamp,batteryLevel,temperature,sensitivity,t_x,
t_y,t_z,t_distance,moving,lastSingleClick,lastThreshold,lastDoubleTap,proximity,scanType,devi
ceAddress,id_cliente) VALUES 
('"+trackingId+"','"+sourceId+"','"+t_channel+"','"+rssi+"','"+txPower+"','"+fecha+"','"+batteryLe
vel+"','"+temperature+"','"+sensitivity+"','"+t_x+"','"+t_y+"','"+t_z+"','"+t_distance+"','"+moving
+"','"+lastSingleClick+"','"+lastThreshold+"','"+lastDoubleTap+"','"+proximity+"','"+scanType+"'
,'"+deviceAddress+"','"+id_cliente+"')";
               pool.query(sql, function(err, data){
                 if(err){
                    console.log("Error sql: "+err);
                 }else{
                    console.log("Guardado!");
                    pool.on('release', function (connection) {
                    console.log('Connection %d released', connection.threadId);
                   \});
    }
               });
           }
        }else{
          console.log("Diferente::");
        }
      }
   \});
   client.on("error",function(error){
   console.log("Can't connect " + error);
  process.exit(1)\};
```
### **Referencias**

<span id="page-63-0"></span>Acula. (10 de 2020). *Alcula*. Obtenido de Box Plot: http://www.alcula.com/calculators/statistics/box-plot/

- Alibaba. (2020). *2,4g de red inalámbrica zigbee ha 1,2 de automatización de casa inteligente gateway*. Obtenido de Alibaba: https://spanish.alibaba.com/product-detail/2-4g-wirelesszigbee-ha-1-2-smart-home-automation-gateway-60619977137.html
- Avnet Silica. (06 de 07 de 2016). *Welcome to Sensor Node Sigfox documentation!* Obtenido de Avnet Silica: https://sigfox-node.readthedocs.io/en/latest/
- BLE Mobile Apps. (2020). *The Ble Technology*. Obtenido de blemobileapps: https://www.blemobileapps.com/ble-mobile/
- Bluetooth SIG. (2020). *Learn About Bluetooth*. Obtenido de Bluetooth: https://www.bluetooth.com/learn-about-bluetooth/bluetooth-technology/radio-versions/
- Corteconstitucional. (2016). *Constitucion politica de Colombia.* Obtenido de Corteconstitucional: https://www.corteconstitucional.gov.co/inicio/Constitucion%20politica%20de%20Colom bia.pdf
- Datapine. (2020). *An Introduction To Data Dashboards: Meaning, Definition & Industry Examples*. Obtenido de Datapine: https://www.datapine.com/blog/data-dashboardsdefinition-examples-templates/
- Devicedaily. (2020). *Yext Launches Xone Beacon community For Offline-To-on-line Retargeting*. Obtenido de Devicedaily: https://www.devicedaily.com/pin/yext-launches-xone-beaconnetwork-for-offline-to-online-retargeting/
- Digi. (2020). *Zigbee Wireless Mesh Networking*. Obtenido de Digi: https://www.digi.com/solutions/by-technology/zigbee-wireless-standard
- Ericsson. (2020). *IoT*. Obtenido de Ericsson: https://www.ericsson.com/en/tags/category/iot/?locs=68304,44413
- Ferrer, V. (2020). *Qué es Lora y Lorawan*. Obtenido de Vicent Ferrer: https://vicentferrer.com/lora-lorawan/
- Gandhewar, R., Gaurav, A., Kokate, K., Khetan, H., & Kamat, H. (14 de 06 de 2019). *Cloud Based Framework for IIOT Application with Asset Management. Trabajo presentado en 3rd International conference on Electronics, Communication and Aerospace Technology*

*(ICECA), Coimbatore, India.* Obtenido de IEEEXplore: https://ieeexplore.ieee.org/document/8821897. doi: 10.1109/ICECA.2019.8821897

- Goh, B. S., Mahamad, A. K., Saon, S., Isa, K., Ameen, H. A., Ahmadon, M. A., & Yamaguchi, S. (06 de 01 de 2020). *IoT Based Indoor Locating System (ILS) using Bluetooth Low Energy (BLE). Trabajo presentado en IEEE International Conference on Consumer Electronics (ICCE), Las Vegas, NV, USA.* Obtenido de IEEEXplore: https://ieeexplore.ieee.org/document/9043108. doi: 10.1109/ICCE46568.2020.9043108
- Google. (28 de 10 de 2019). *Eddystone format*. Obtenido de Google: https://developers.google.com/beacons/eddystone
- Hernandez, D., Fernández-Caramés, T. M., Fraga-Lamas, P., & Escudero, C. J. (12 de 2017). *Design and Practical Evaluation of a Family of Lightweight Protocols for Heterogeneous Sensing through BLE Beacons in IoT Telemetry Applications.* Obtenido de Researchgate: https://www.researchgate.net/figure/Structure-of-iBeacon-AltBeacon-and-Eddystonebeacon-protocols\_fig2\_322092785
- ibeaconinsider. (2020). *What is ibeacon? A guide to beacons*. Obtenido de ibeacon Insider: http://www.ibeacon.com/what-is-ibeacon-a-guide-to-beacons/
- Ingenu. (06 de 2016). *Rpma VS. Competition*. Obtenido de Ingenu: https://www.ingenu.com/technology/rpma/competition/
- Ismail, D., Rahman, M., & Saifullah, A. (01 de 2019). *Low-power wide-area networks: opportunities, challenges, and directions. Trabajo presentado en the Workshop Program of the 19th International Conference, Varanasi, India.* Obtenido de Researchgate: https://www.researchgate.net/publication/323986231\_Low-power\_widearea\_networks\_opportunities\_challenges\_and\_directions. doi: 10.1145/3170521.3170529
- Klipfolio. (2020). *What is a data dashboard?* Obtenido de Klipfolio:

https://www.klipfolio.com/resources/articles/what-is-data-dashboard

Kontakt.io. (2020). Obtenido de Kontakt.io: https://kontakt.io/

- MDPI. (2020). *The High Performance of a Task Scheduling Algorithm Using Reference Queues for Cloud- Computing Data Centers*. Obtenido de MDPI: https://www.mdpi.com/2079- 9292/9/2/371/html
- Microsoft. (2020). *What is cloud computing?* Obtenido de Microsoft Azure: https://azure.microsoft.com/en-us/overview/what-is-cloud-computing/
- Ministerio de Comunicaciones. (21 de April de 2004). *Resolución 689 de 2004.* Obtenido de legis: http://legal.legis.com.co/document/Index?obra=legcol&document=legcol\_75992041f192f 034e0430a010151f034
- Mintic. (08 de 06 de 2001). *Normograma Mmintic Resolución 797 de 2001.* Obtenido de Mintic: https://normograma.mintic.gov.co/mintic/docs/resolucion\_mincomunicaciones\_0797\_200 1.htm
- Mintic. (30 de 07 de 2009). *articles-3707\_documento.* Obtenido de mintic: https://www.mintic.gov.co/portal/604/articles-3707\_documento.pdf
- Misal, S. R., Prajwal, S. R., Niveditha, H. M., Vinayaka, H. M., & Veena, S. (13 de 03 de 2020). *Indoor Positioning System (IPS) Using ESP32, MQTT and Bluetooth. Trabajo presentado en Fourth International Conference on Computing Methodologies and Communication (ICCMC), Erode, India.* Obtenido de IEEEXplore: https://ieeexplore.ieee.org/document/9076468. doi: 10.1109/ICCMC48092.2020.ICCMC-00015
- Monje, C. (2011). *Metodologia de la investigacion cuantitativa y cualitativa.* Obtenido de Universidad Veracruzana: https://www.uv.mx/rmipe/files/2017/02/Guia-didacticametodologia-de-la-investigacion.pdf
- Naik, S., Phadnis, R., Sharma, N., & Parmar, M. (20 de 10 de 2019). *Real Time Asset Tracking using BLE Beacons. Trabajo presentado en Global Conference for Advancement in Technology (GCAT), BANGALURU, India.* Obtenido de IEEEXplore: https://ieeexplore.ieee.org/document/8978304. doi: 10.1109/GCAT47503.2019.8978304
- Queralta, J. P., Giaa, T. N., Zoub, Z., Tenhunenc, H., & Westerlund, T. (19 de 08 de 2019). *The 14th International Conference on Future Networks and Communications (FNC), Halifax, Canada.* Obtenido de Sciencedirectassets: https://pdf.sciencedirectassets.com/280203/1 s2.0-S1877050919X00113/1-s2.0-S1877050919309639/main.pdf?X-Amz-Security-Token=IQoJb3JpZ2luX2VjEND%2F%2F%2F%2F%2F%2F%2F%2F%2F%2FwEaCXV zLWVhc3QtMSJHMEUCICYs9RgM1Veqjz6QOSYqAoydA%2Br8NDl1U4z5HRcXJsc wAiEA4%2BoPDVbN
- Red Hat. (2020). *What is an API?* Obtenido de Red Hat: https://www.redhat.com/en/topics/api/what-are-application-programming-interfaces
- Reply. (2020). *Internet of thing IoT trends 2018: consumer IoT*. Obtenido de Reply: https://www.reply.com/en/topics/internet-of-things/the-evolution-of-the-consumerinternet-of-things
- Rfwireless-world. (2020). *Articles on IoT based Systems*. Obtenido de Rrfwireless-world: http://www.rfwireless-world.com/Tutorials/Sigfoxnetwork-architecture.html
- Sáez, I. P. (07 de 02 de 2019). *IoT: protocolos de comunicación, ataques y recomendaciones*. Obtenido de Incibe-cert: https://www.incibe-cert.es/blog/iot-protocolos-comunicacionataques-y-recomendaciones
- Semtech. (2020). *Semtech LoRa Technology Overview | Semtech*. Obtenido de Semtech: https://www.semtech.com/lora
- Smart-Electricmeters. (2020). *Smart LoRa Gateway For LoRaWAN Energy Meter And Automatic Meter Reading Solution*. Obtenido de smart-electricmeters: http://www.smartelectricmeters.com/quality-10846219-smart-lora-gateway-for-lorawan-energy-meter-andautomatic-meter-reading-solution
- Techplayon. (2017). *Low Power Wide Area Networks (LPWAN)*. Obtenido de Techplayon: http://www.techplayon.com/low-power-wide-area-networks-lpwan/
- Zand, P., Romme, J., Govers, J., Pasveer, F., & Dolmans, G. (18 de 04 de 2019). *A high-accuracy phase-based ranging solution with Bluetooth Low Energy (BLE). Trabajo presentado en IEEE Wireless Communications and Networking Conference (WCNC), Marrakesh, Morocco.* Obtenido de IEEEXplore: https://ieeexplore.ieee.org/document/8885791. doi: 10.1109/WCNC.2019.8885791
- Zourmand, A., Hing, A. L., Hung, C. W., & AbdulRehman, M. (29 de 06 de 2019). *Internet of Things (IoT) using LoRa technology. Trabajo presentado enIEEE International Conference on Automatic Control and Intelligent Systems (I2CACIS), Selangor, Malaysia.* Obtenido de IEEEXplore: https://ieeexplore.ieee.org/document/8825008. doi: 10.1109/I2CACIS.2019.8825008